User Interface Software Projects: Intro to Kinect

Assoc. Professor Donald J. Patterson INF 134 Winter 2013

Slides adapted from John MacCormick, Guido Gerig: http://users.dickinson.edu/~jmac/selected-talks/kinect.pdf http://www.sci.utah.edu/~gerig/CS6720 S2012/Materials/C\$6320-CV-

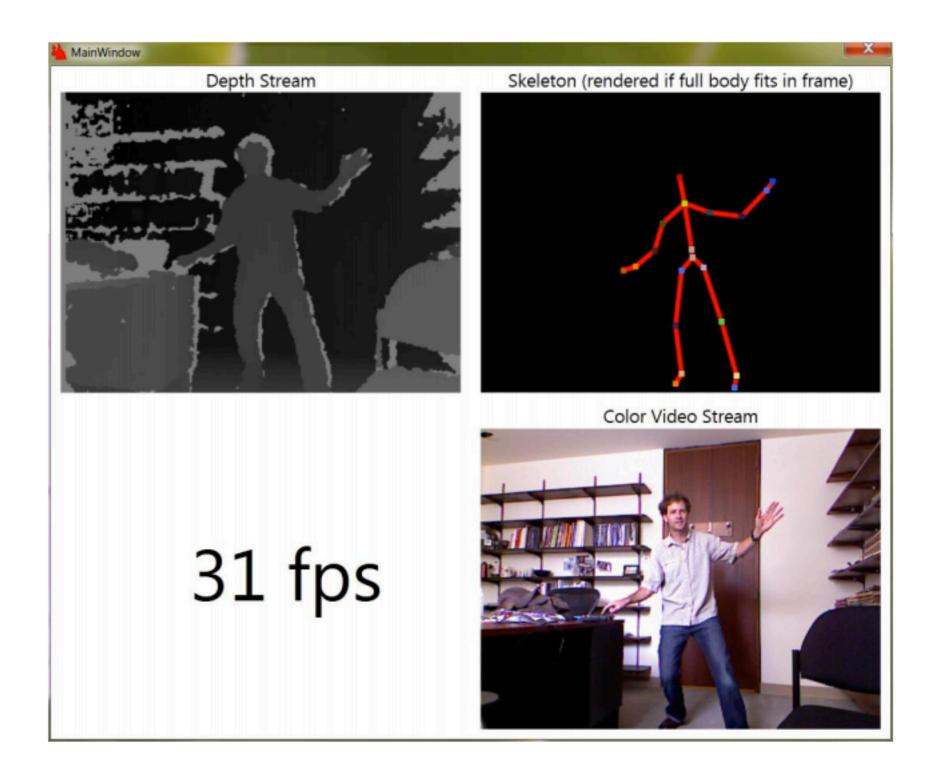

#### Depth Video Stream

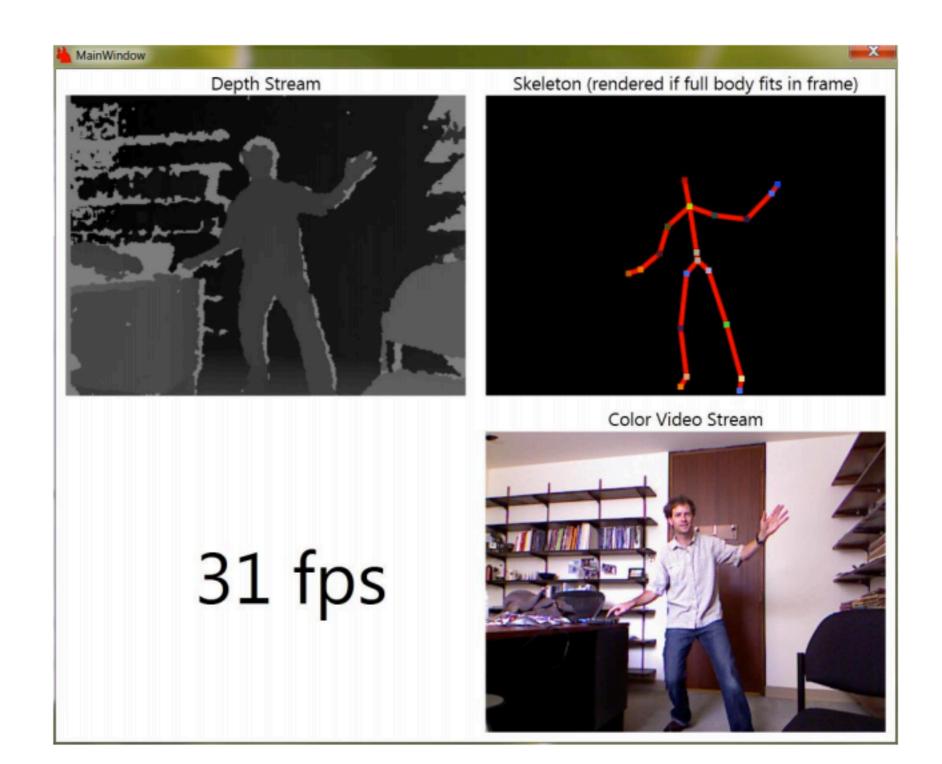

- Depth Video Stream
- Skeleton detection

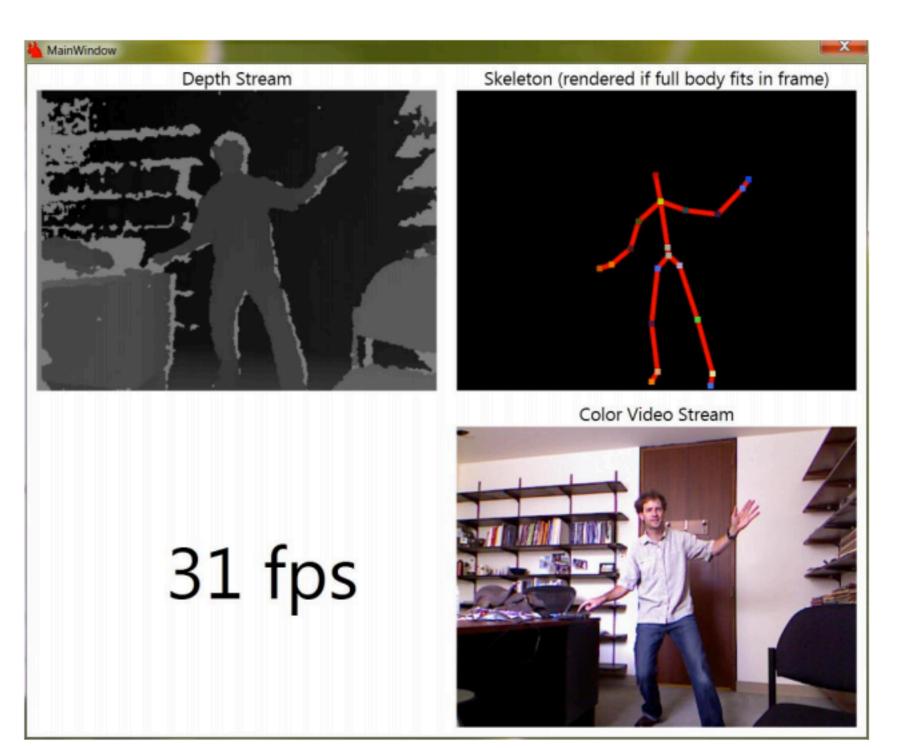

- Depth Video Stream
- Skeleton detection
- Color Video Stream

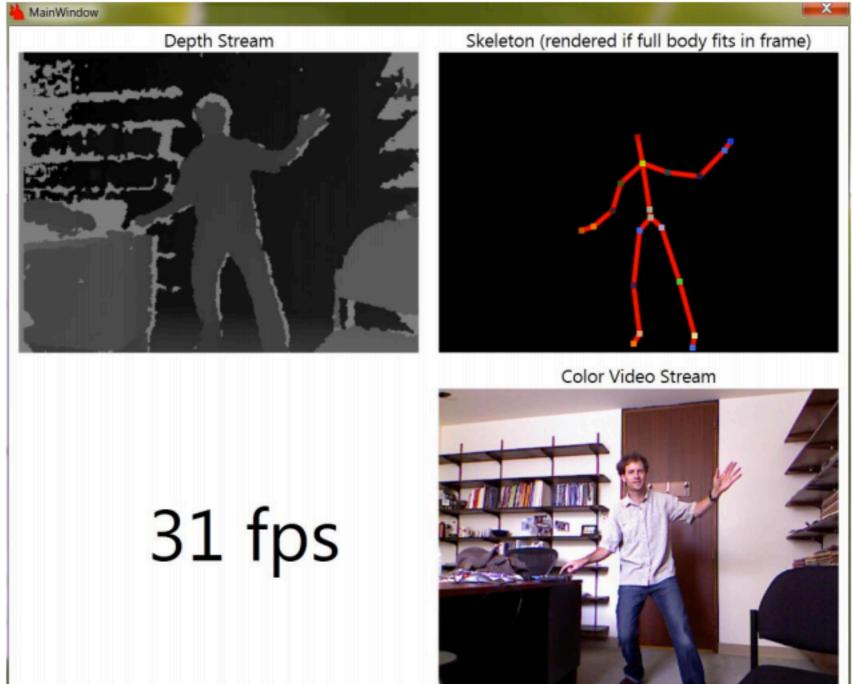

### Several key technologies

- to compute a depth image
  - Structured light
  - Depth from focus
  - Depth from stereo
- Machine learning to infer skeleton position

### Structured light

- The depth map is constructed by analyzing a projected speckle pattern of infrared laser light
  - Microsoft licensed this technology from PrimeSense
- The depth computation is done by the PrimeSense hardware in the Kinect
- Details are not public, the following is speculation based on patent applications

### Structured light

- A Computer Vision concept
- Based on projecting a known light pattern onto a scene
- Analyzing how the observed light differs from the known projection
- Assuming that the differences are due to the topology of the world

- Structured light
  - Technique #1

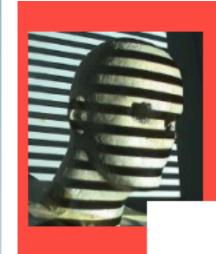

## Light Spot Projection 2D

Assume point-wise illumination by laser beam, only 2D

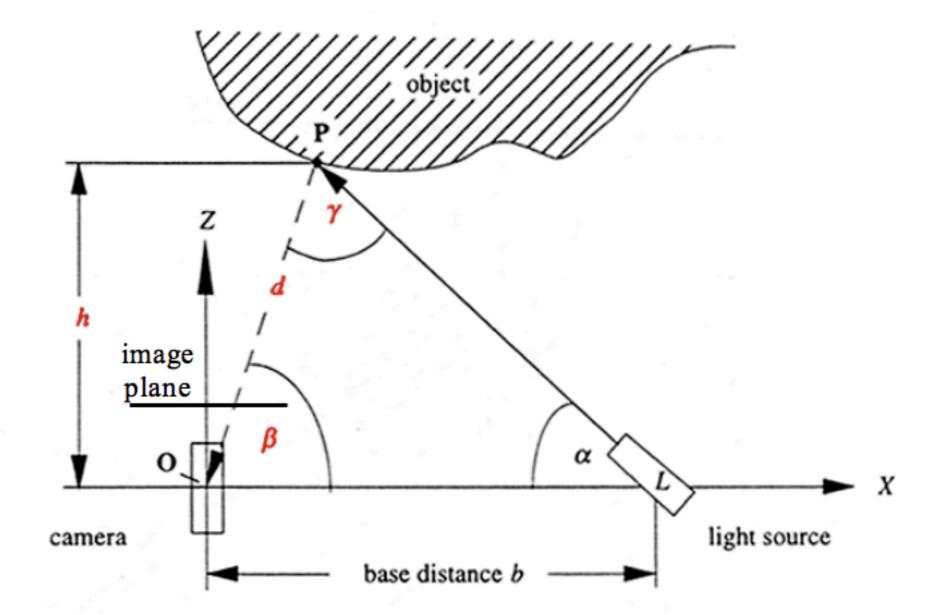

http://www.sci.utah.edu/~gerig/CS6320-S2012/Materials/CS6320-CV-S2012-StructuredLight.pdf

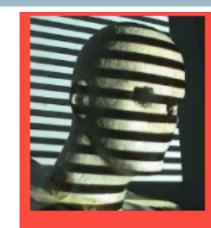

### Light Spot Projection 2D

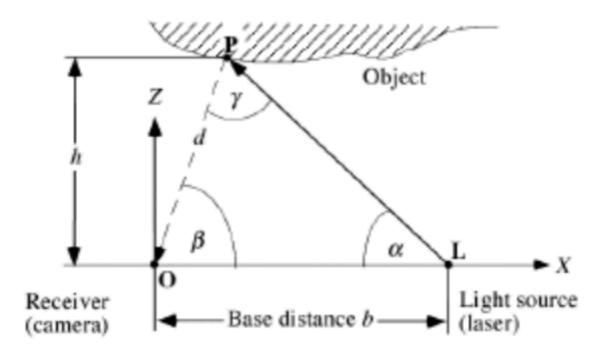

O, L, and P define a triangle, and we determine the position of P by triangulation, using basic formulas about triangles such as the law of sines:

$$\frac{d}{\sin \alpha} = \frac{b}{\sin \gamma}$$

It follows that

$$d = \frac{b \cdot \sin \alpha}{\sin \gamma} = \frac{b \cdot \alpha}{\sin(\pi - \alpha - \beta)} = \frac{b \cdot \alpha}{\sin(\alpha + \beta)}$$

and, finally,  $\mathbf{P} = (d \cdot \cos \beta, d \cdot \sin \beta)^T$ . Note that  $\beta$  is determined by the position of the projected (illuminated) point  $\mathbf{P}$  in the 1D image.

http://www.sci.utah.edu/~gerig/CS6320-S2012/Materials/CS6320-CV-S2012-StructuredLight.pdf

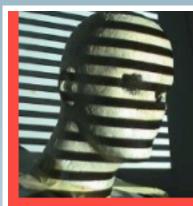

# Light Spot Projection 2D

- Coordinates found by triangulation
  - $\beta$  can be found by projection geometry
  - $d = b*sin(\alpha)/sin(\alpha + \beta)$

$$-X_0 = d*\cos(\beta)$$

$$- Z_0 = h = d*sin(\beta)$$

- Concept:
  - known b and  $\boldsymbol{\alpha}$
  - $-\beta$  defined by projection geometry
  - Given image coordinate u and focal length f -> calculate β
  - Given b,  $\alpha$ ,  $\beta$  -> <u>calculate d</u>

http://www.sci.utah.edu/~gerig/CS6320-S2012/Materials/CS6320-CV-S2012-StructuredLight.pdf

- Structured light
  - Technique #2

### Light Stripe Scanning – Single Stripe

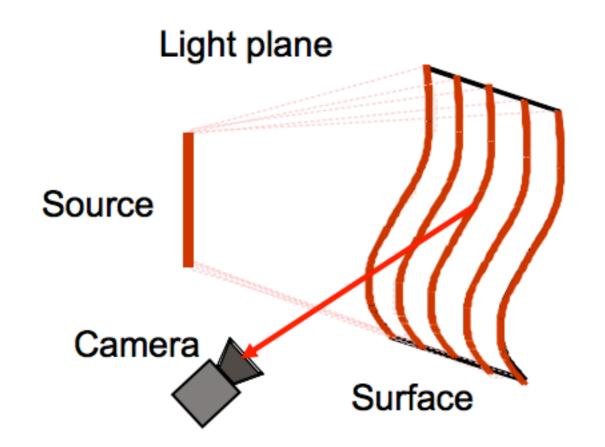

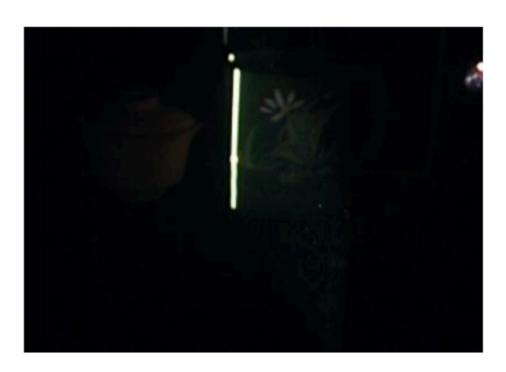

- Optical triangulation
  - Project a single stripe of laser light
  - Scan it across the surface of the object
  - This is a very precise version of structured light scanning
  - Good for high resolution 3D, but needs many images and takes time

http://www.sci.utah.edu/~gerig/CS6320-S2012/Materials/CS63204Cess/2612Narasimbang G.M.

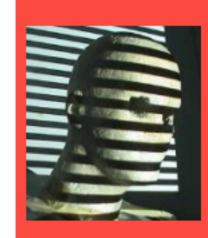

## Light Stripe Projection

Structured light is the projection of a light pattern (ray, plane, grid, encoded light, and so forth) under calibrated geometric conditions onto an object whose shape needs to be recovered.

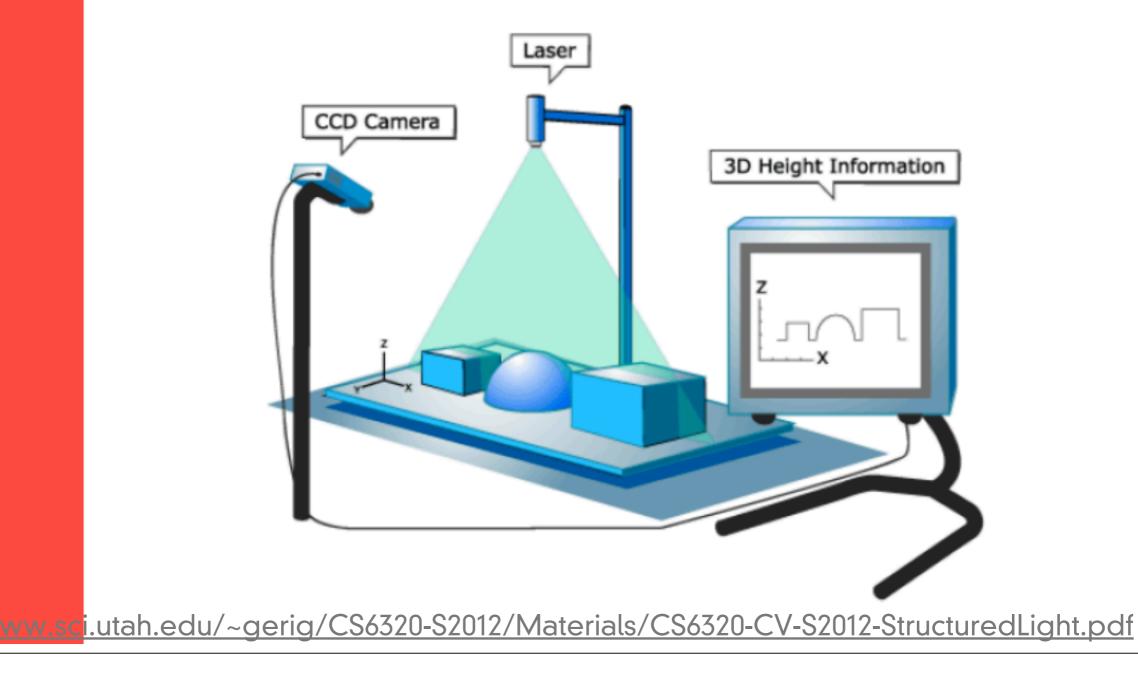

### Triangulation

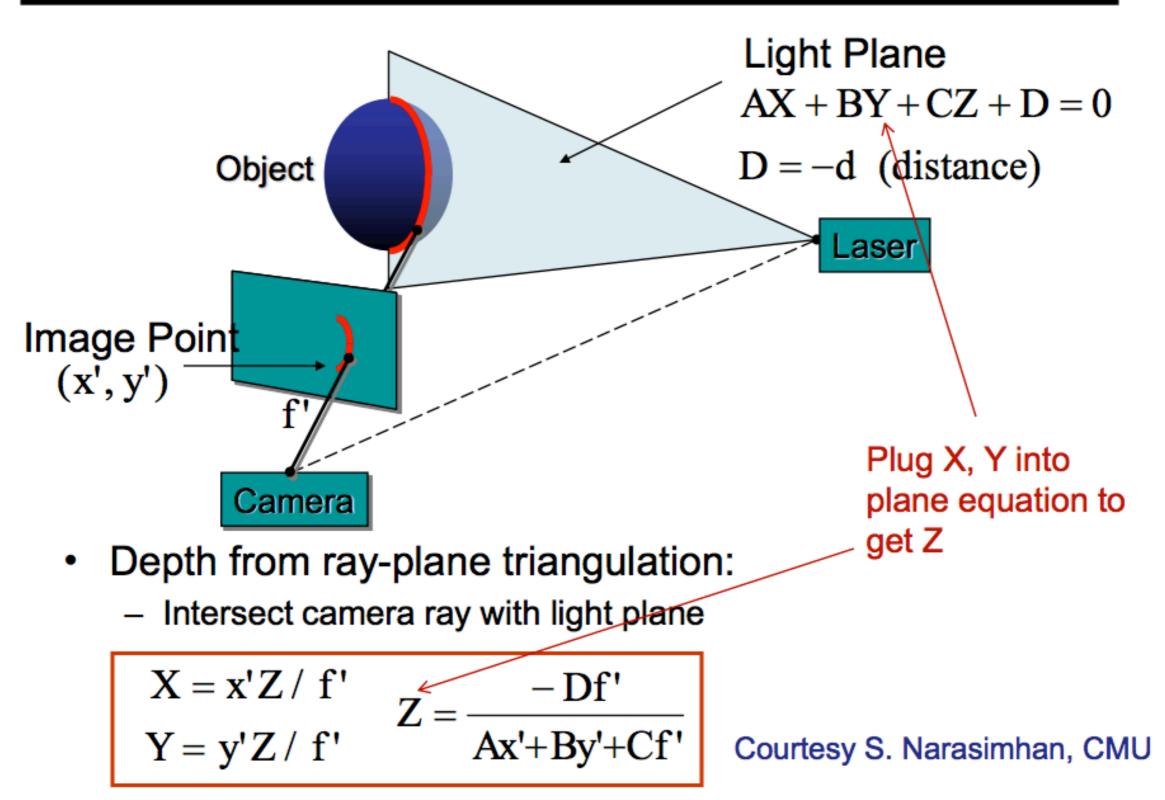

http://www.sci.utah.edu/~gerig/CS6320-S2012/Materials/CS6320-CV-S2012-StructuredLight.pdf

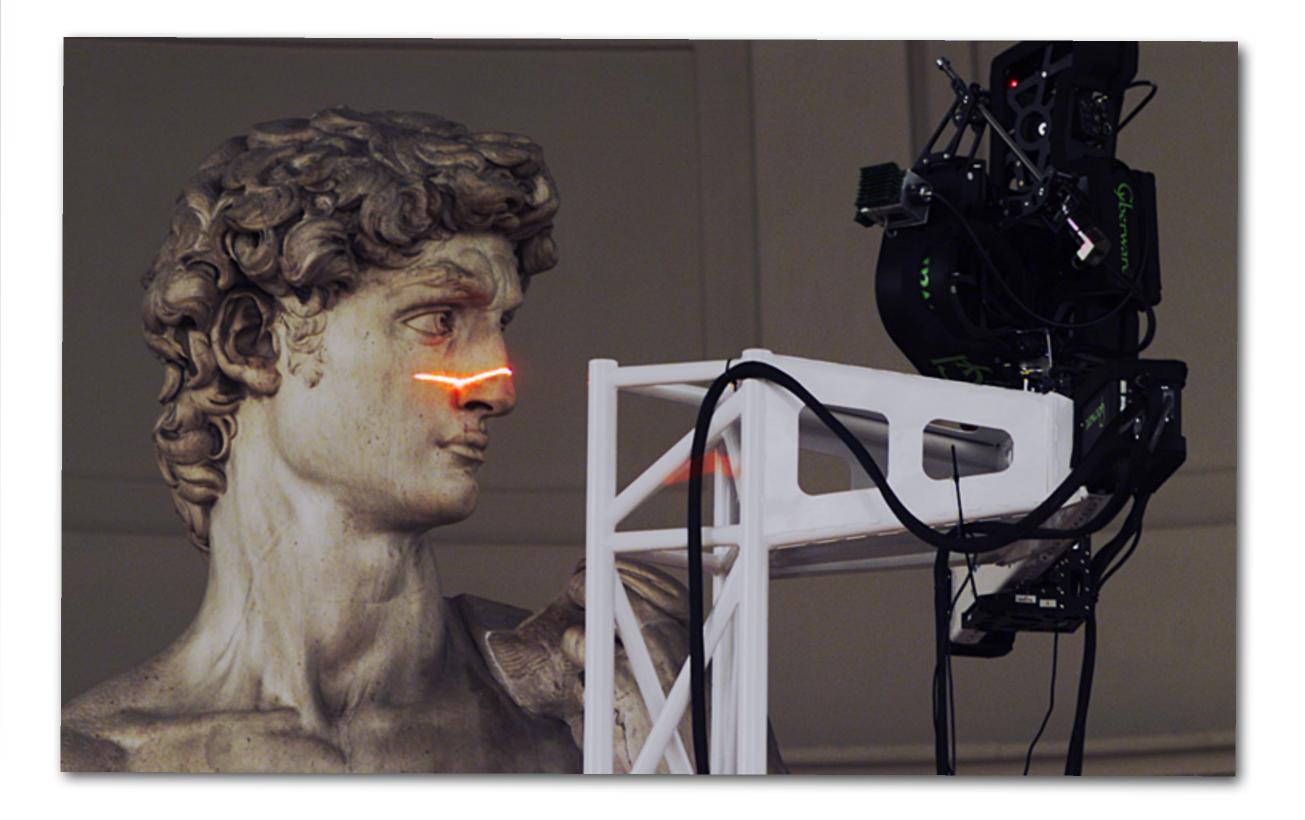

http://graphics.stanford.edu/projects/mich/more-david/scanner-head-and-david-head-s.jpg

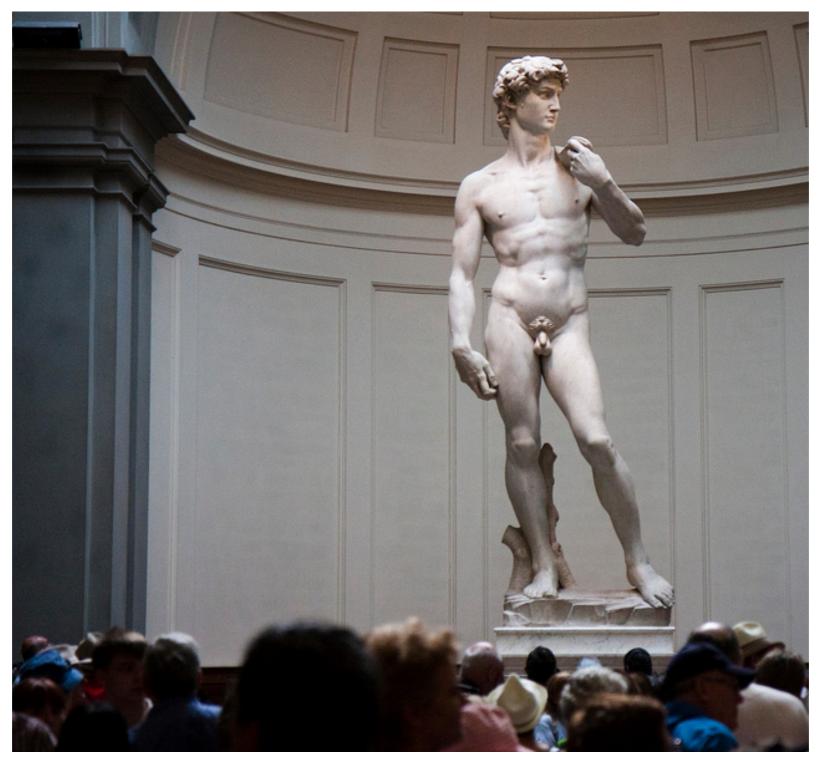

http://www.flickr.com/photos/nathaninsandiego/6165296066/sizes/z/in/photostream/

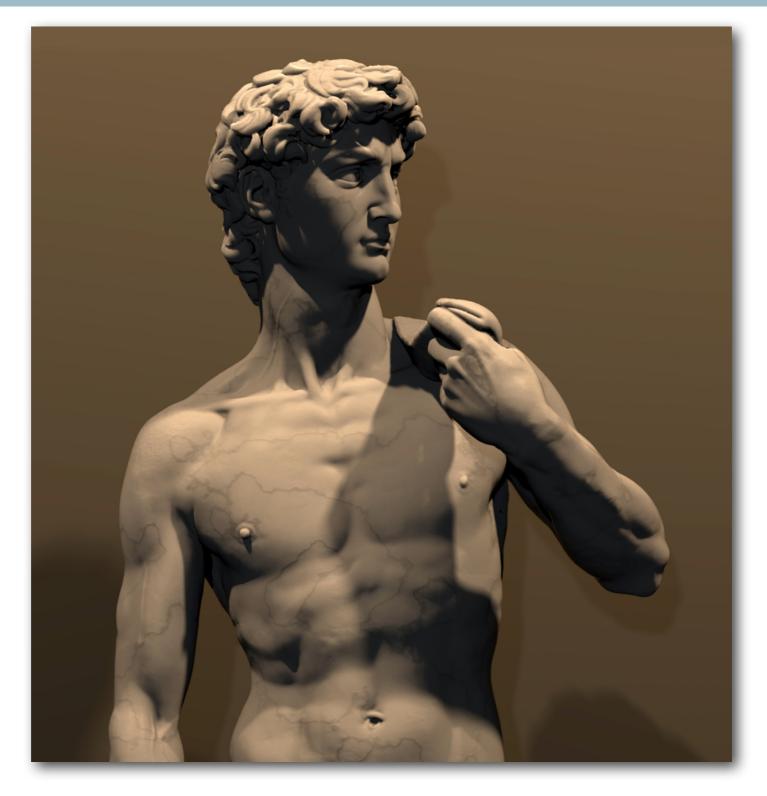

http://graphics.stanford.edu/projects/mich/head-of-david/head-of-david.html

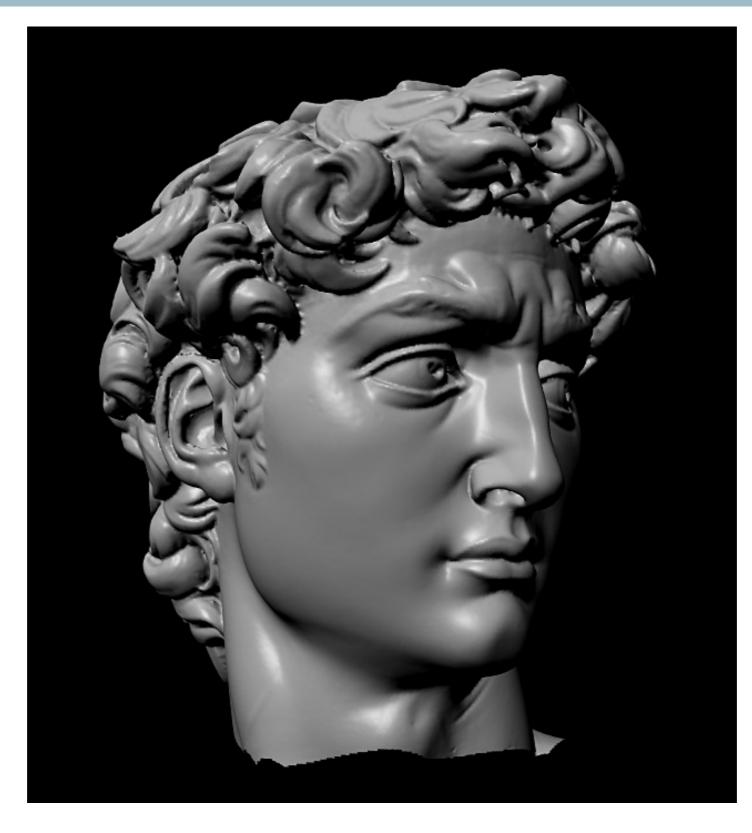

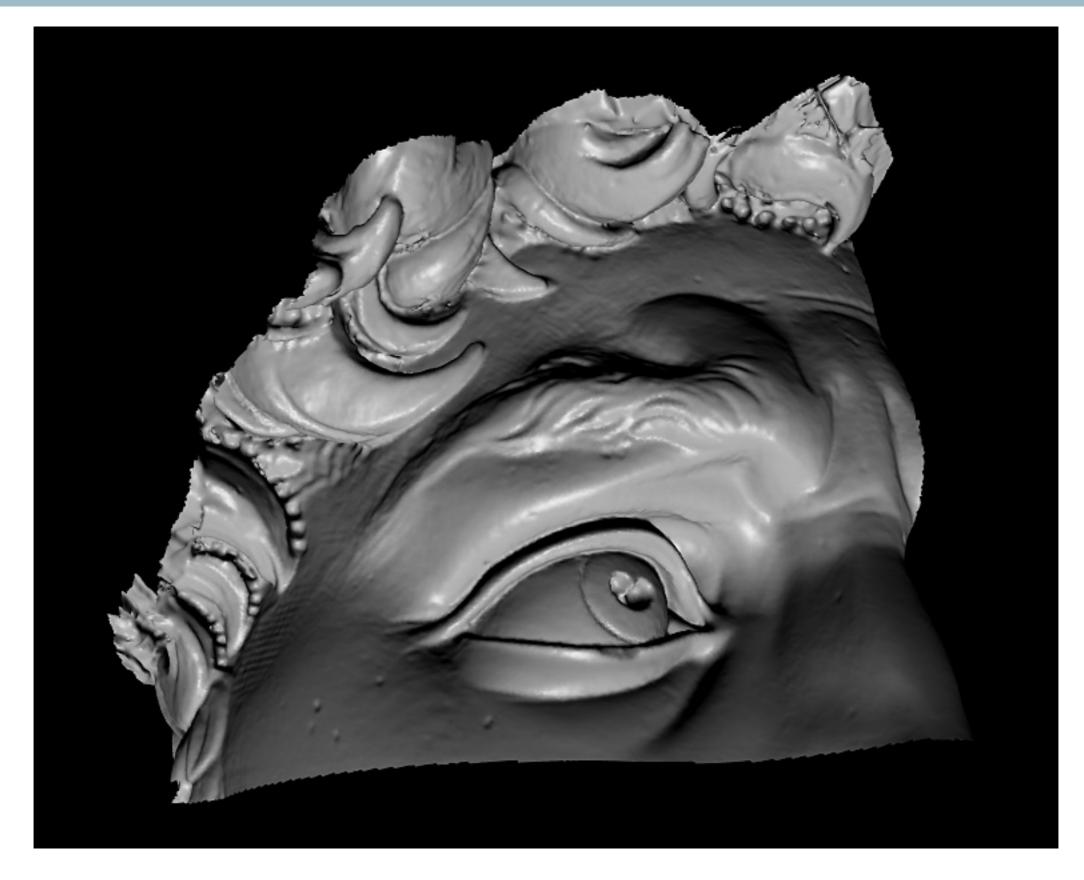

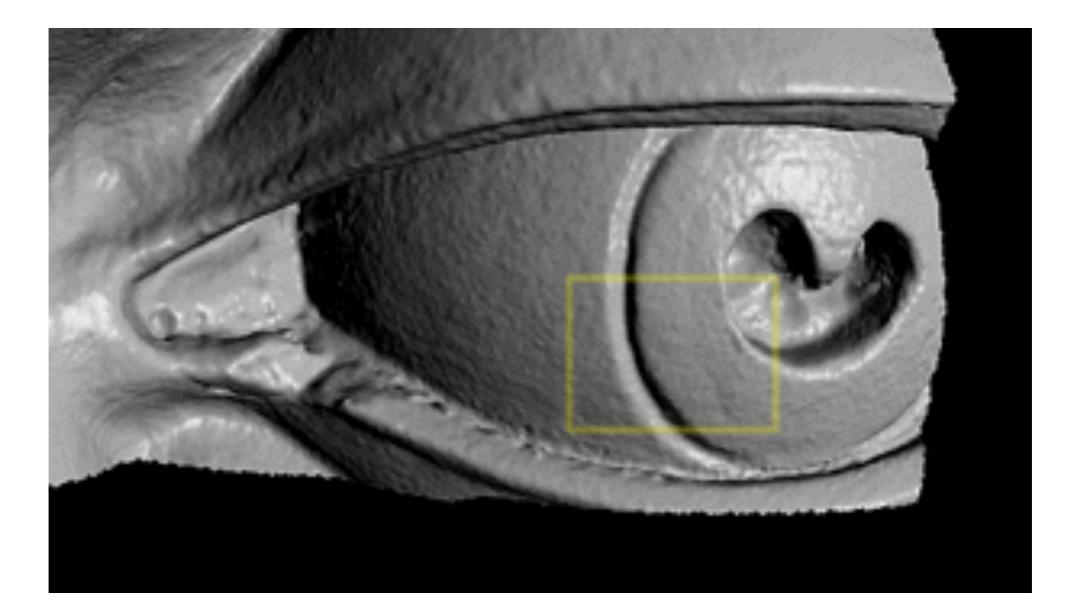

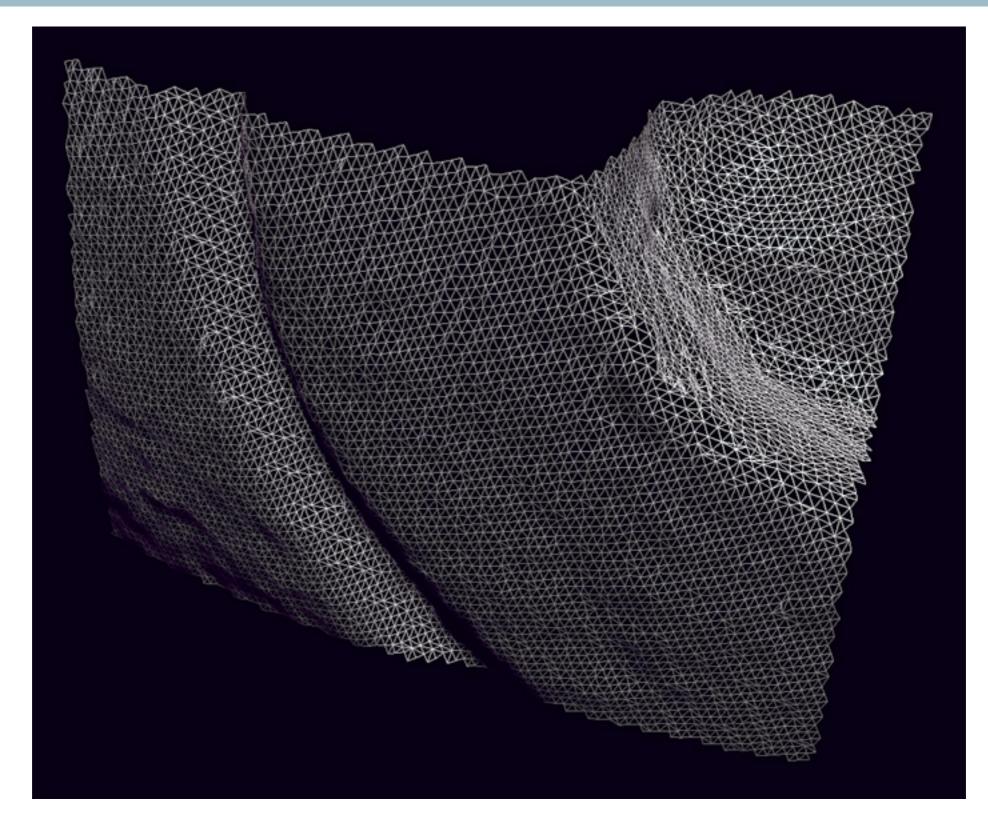

Digital Michelangelo Project: <u>http://graphics.stanford.edu/projects/mich/</u>

- Structured light
  - Technique #3

### Real Time by Color Coding

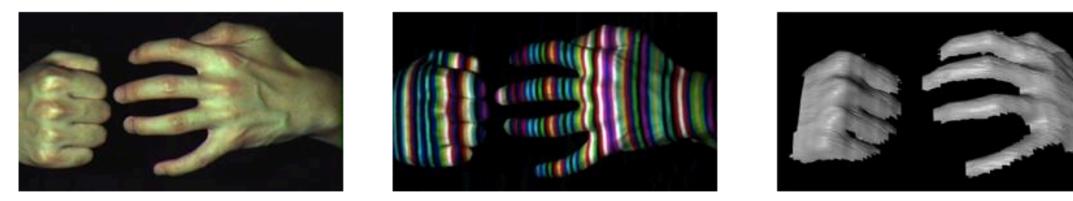

Works despite complex appearances

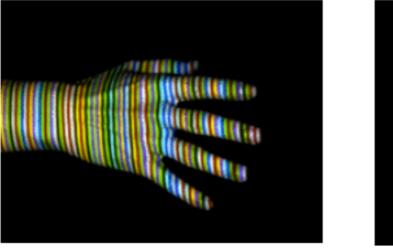

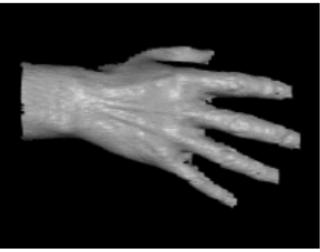

Works in real-time and on dynamic scenes

- Need very few images (one or two).
- But needs a more complex correspondence algorithm

Zhang et al, 3DPVT 2002

http://www.sci.utah.edu/~gerig/CS6320-S2012/Materials/CS6320-CV-S2012-StructuredLight.pdf

- Structured light
  - Do it yourself

#### **Build Your Own 3D Scanner: 3D Photography for Beginners**

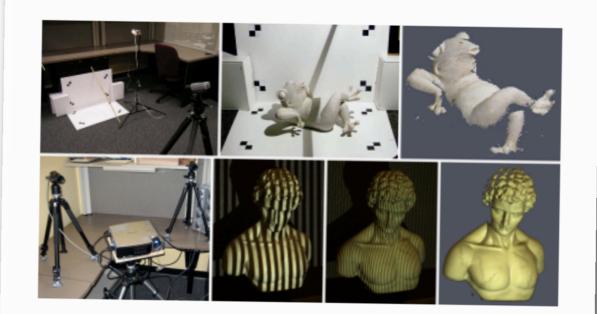

SIGGRAPH 2009 Course Notes Wednesday, August 5, 2009

Douglas Lanman Brown University dlanman@brown.edu

Gabriel Taubin Brown University taubin@brown.edu

- Course notes: <u>http://mesh.brown.edu/byo3d/notes/byo3D.pdf</u>
- Slides: <u>http://mesh.brown.edu/byo3d/slides.html</u>
- Source code: <u>http://mesh.brown.edu/byo3d/source.html</u>

# Dual Photography

Pradeep Sen\* Billy Chen\* Gaurav Garg\* Stephen R. Marschner† Mark Horowitz\* Marc Levoy\* Hendrik P.A. Lensch\*

\*Stanford University

†Cornell University

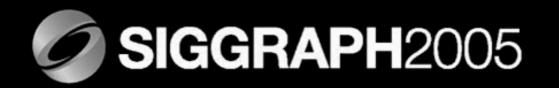

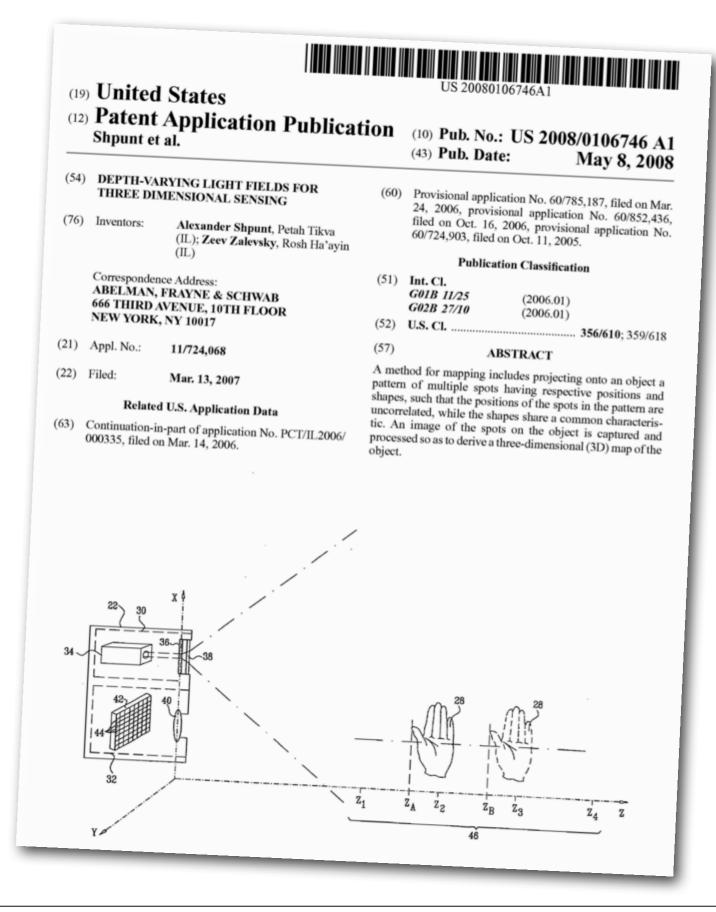

#### Structured light

Kinect Style

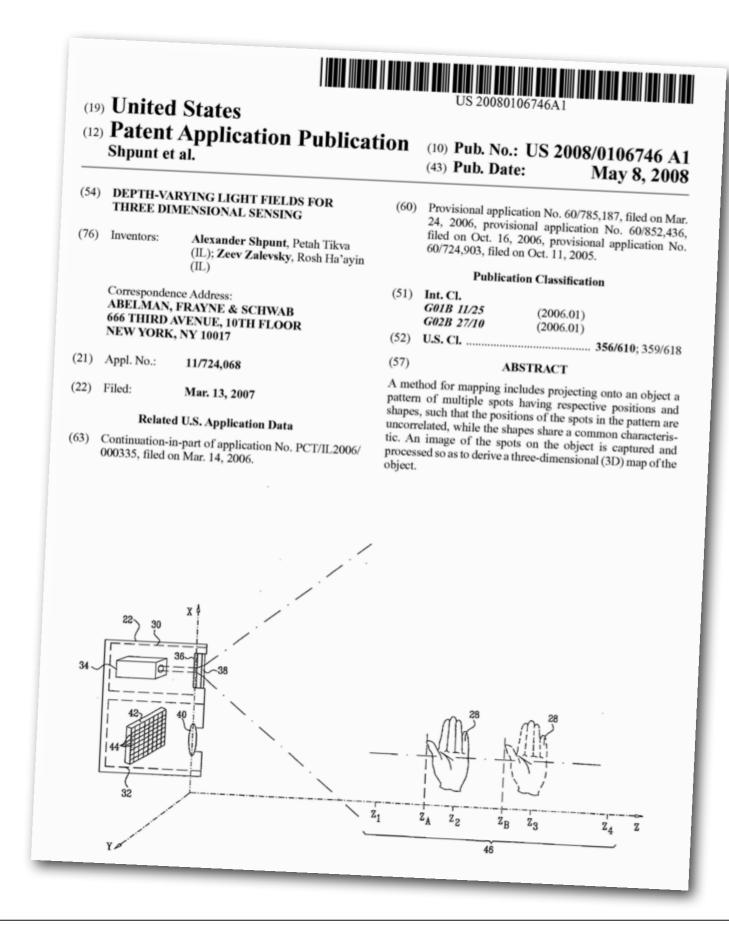

FIG. 3A

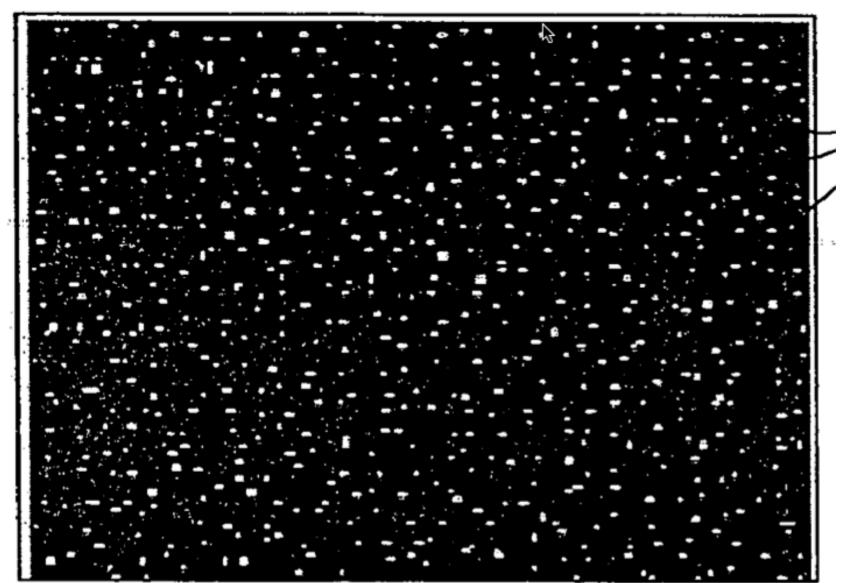

FIG. 3A

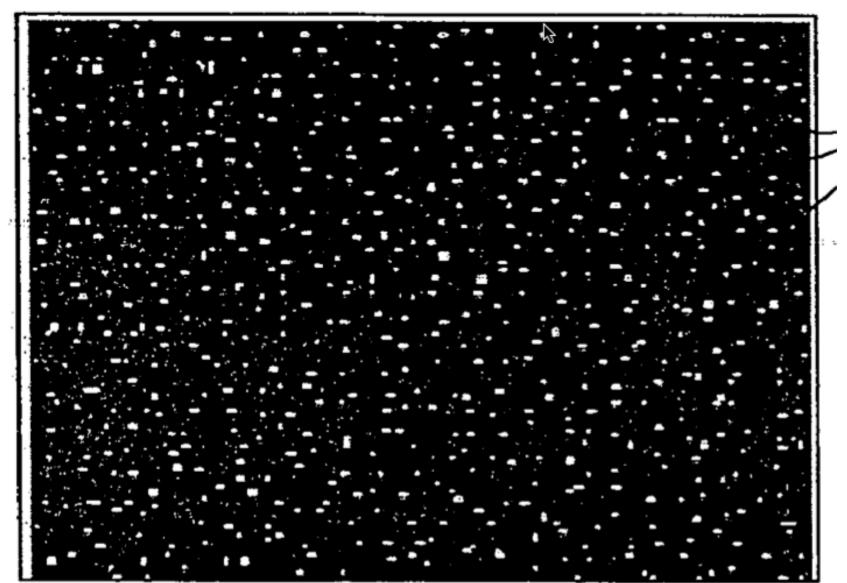

#### Structured light

FIG. 3A

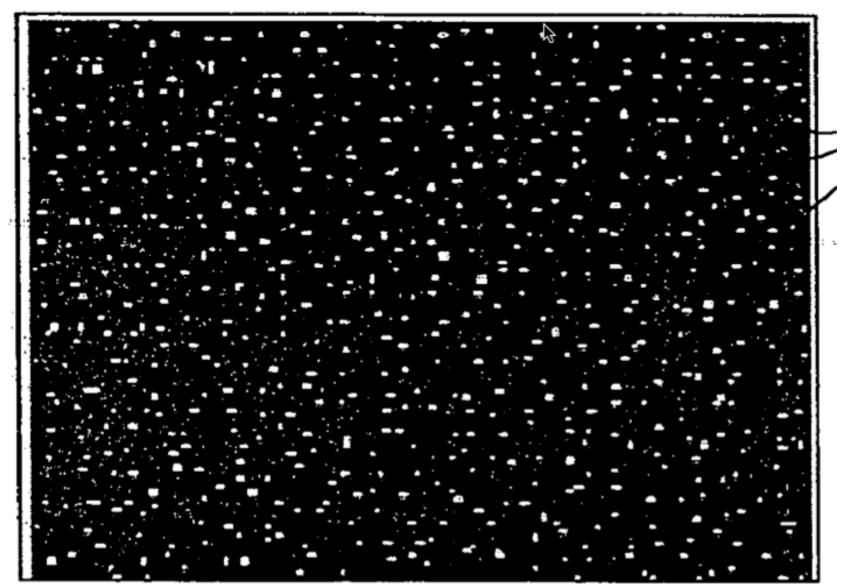

# Structured light

• The kinect uses random spots created by an infrared laser

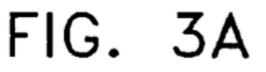

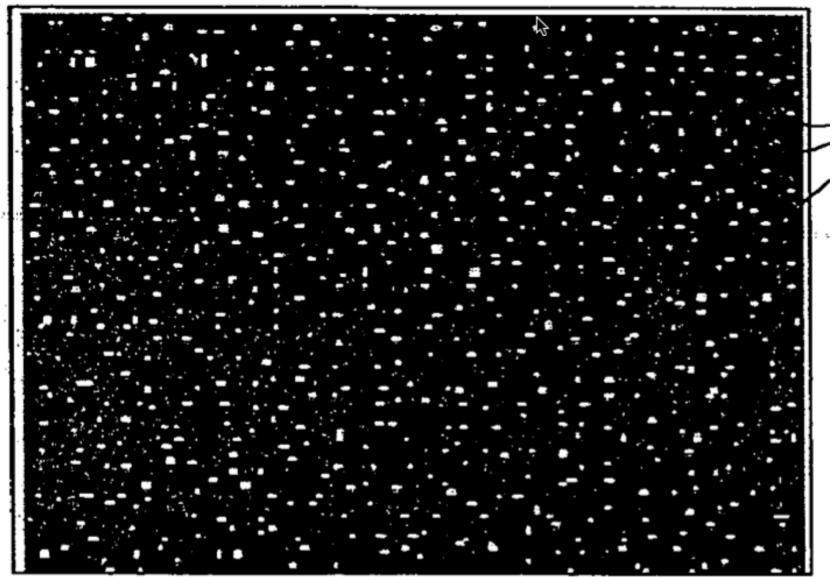

#### FIG. 3A

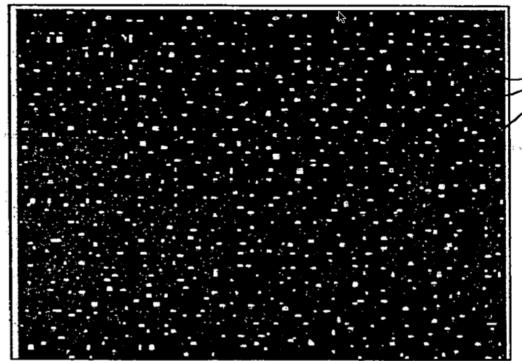

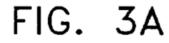

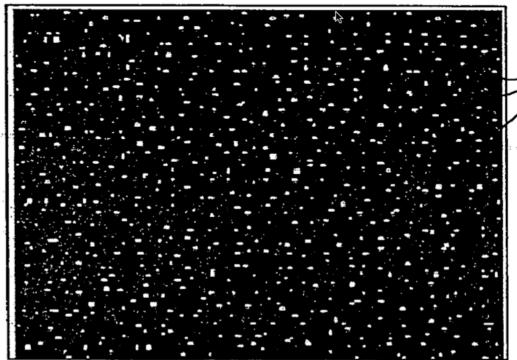

Structured light

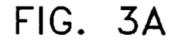

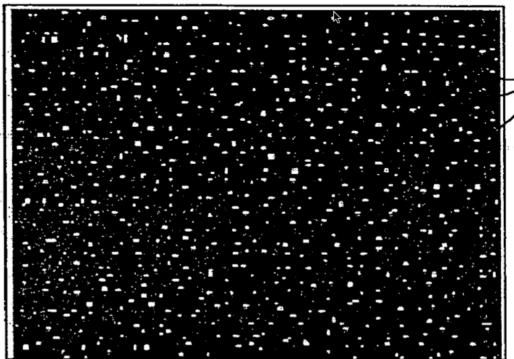

#### Structured light

• The kinect uses random spots created by an infrared laser

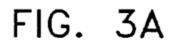

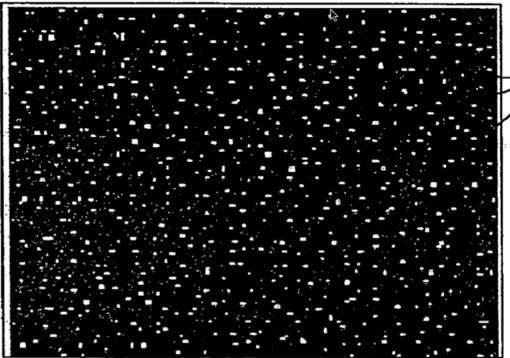

#### Structured light

- The kinect uses random spots created by an infrared laser
- The RGB camera is not used for depth computation

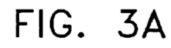

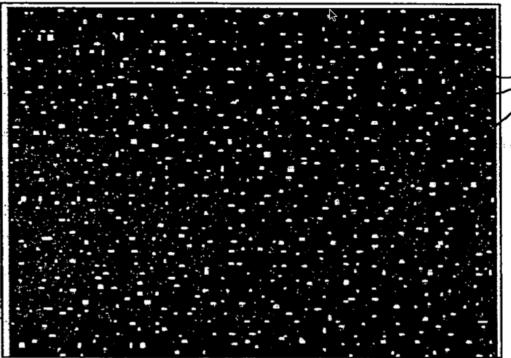

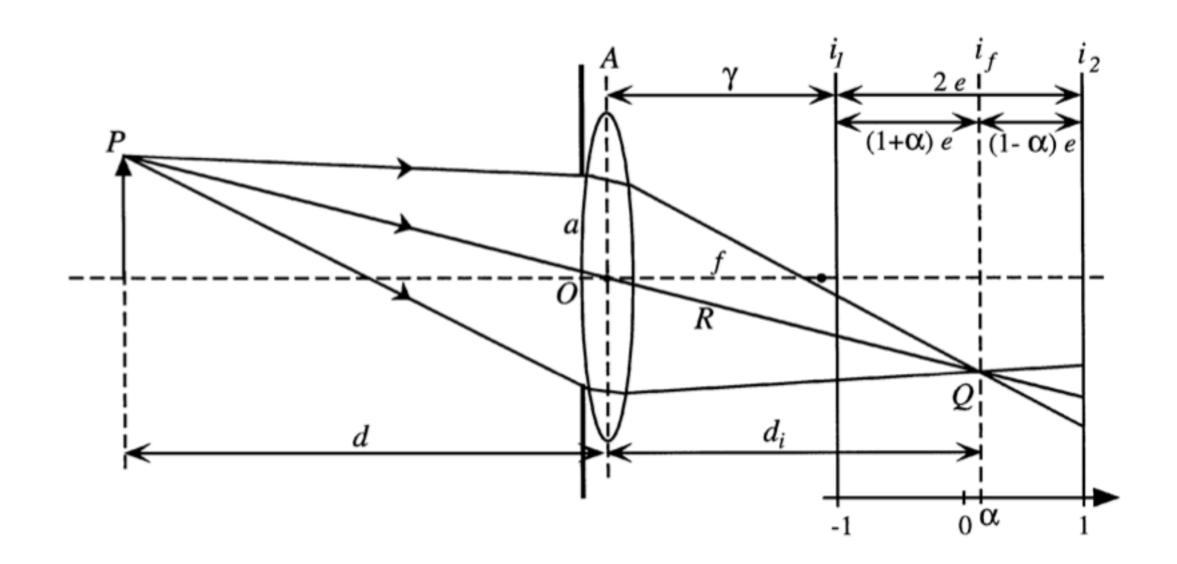

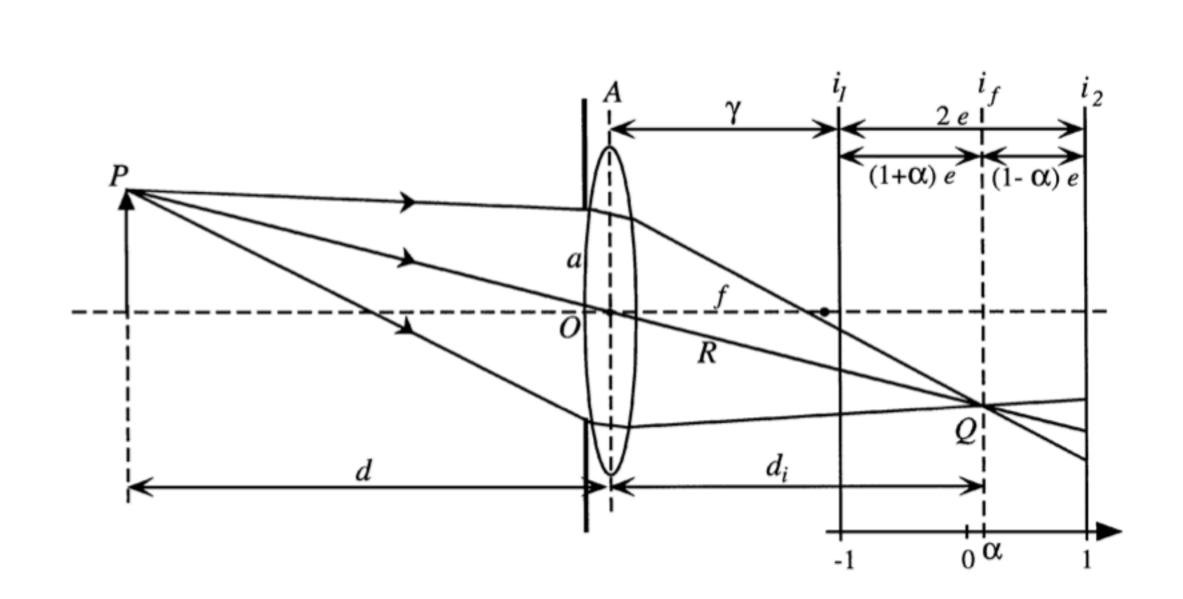

Rational Filters for Passive Depth from Defocus by Watanabe, Nayar

#### Depth from focus

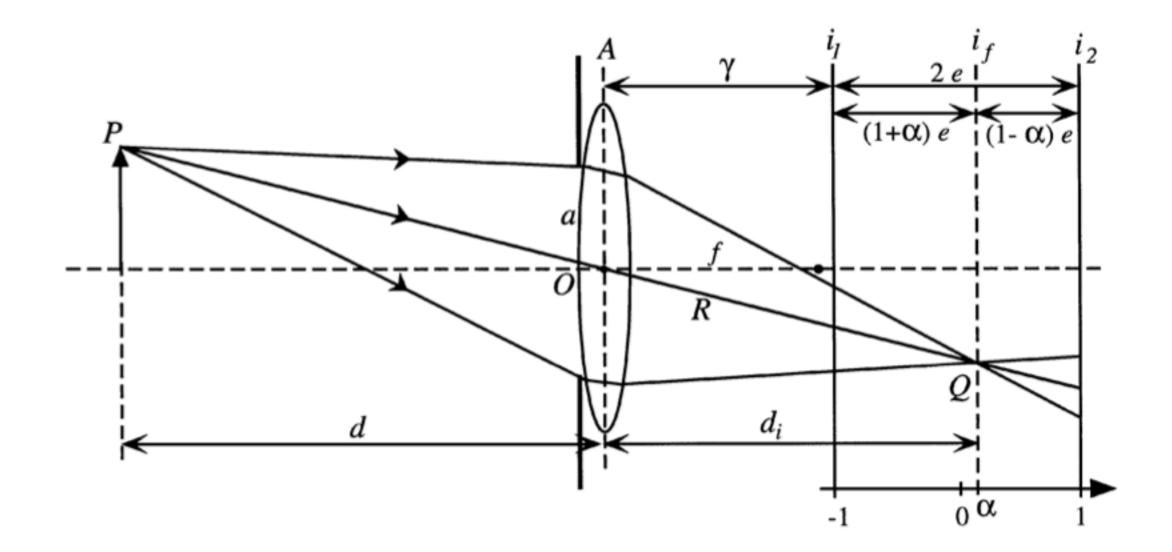

Rational Filters for Passive Depth from Defocus by Watanabe, Nayar

#### Depth from focus

• Blurry things are further away

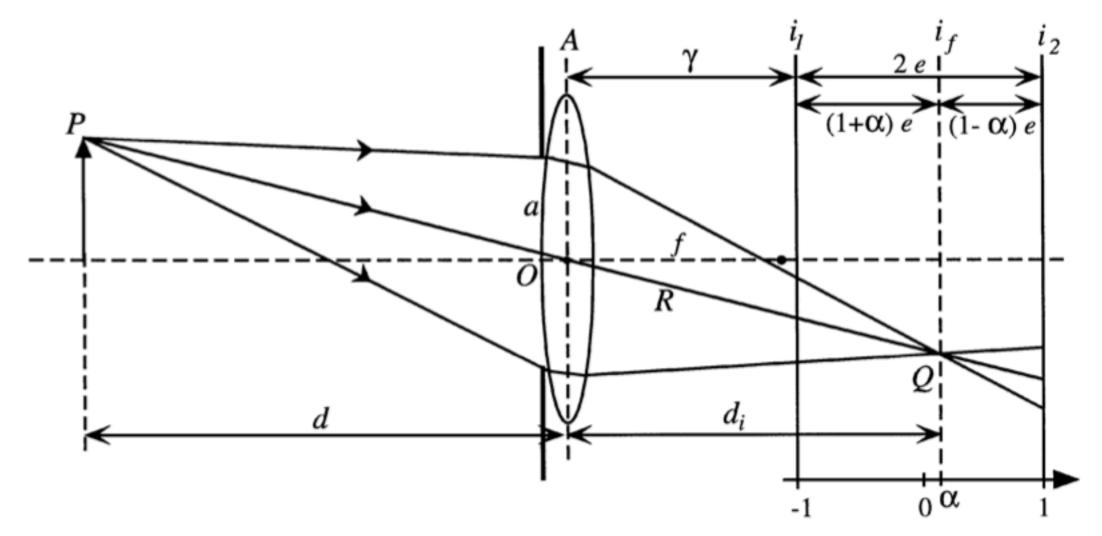

Rational Filters for Passive Depth from Defocus by Watanabe, Nayar

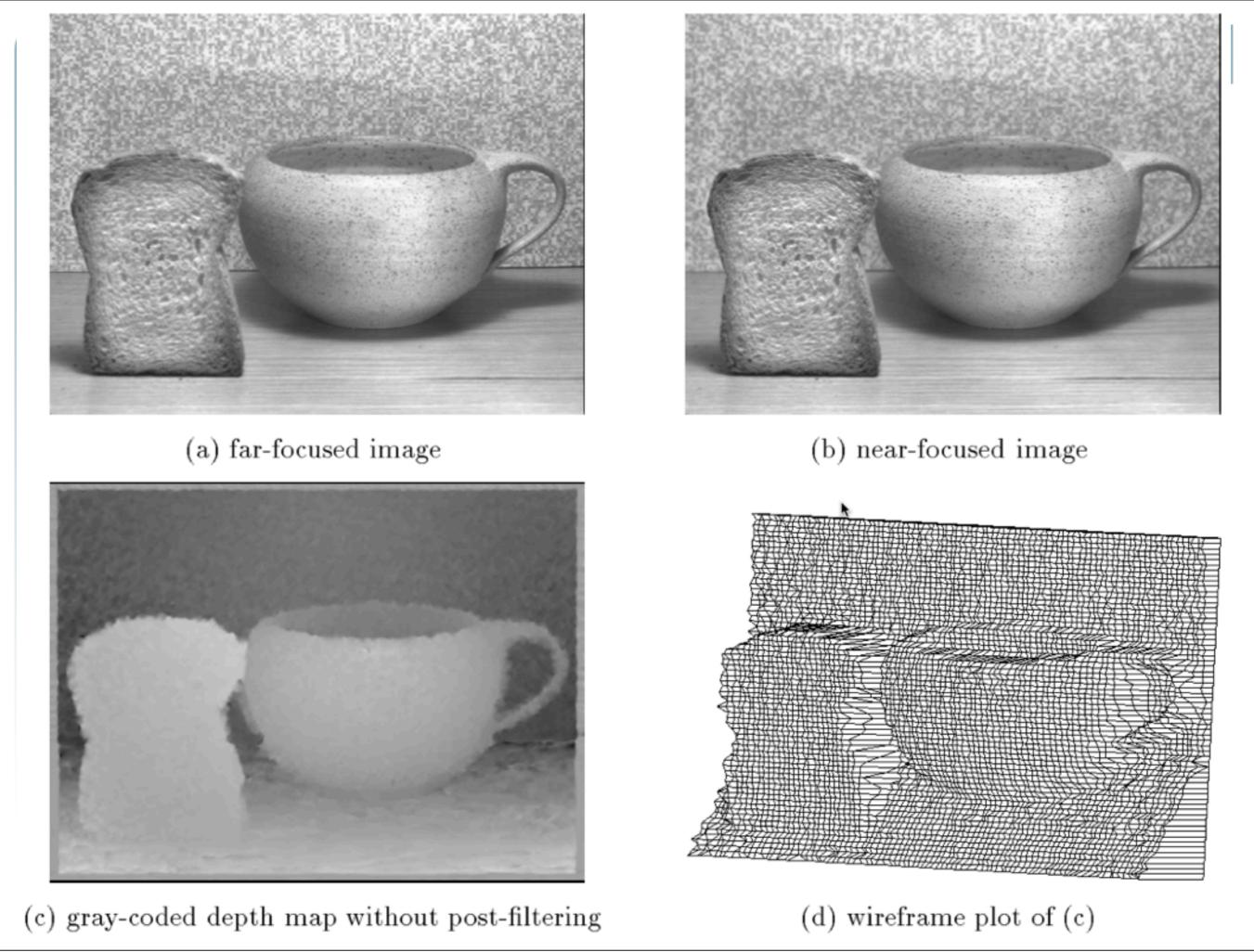

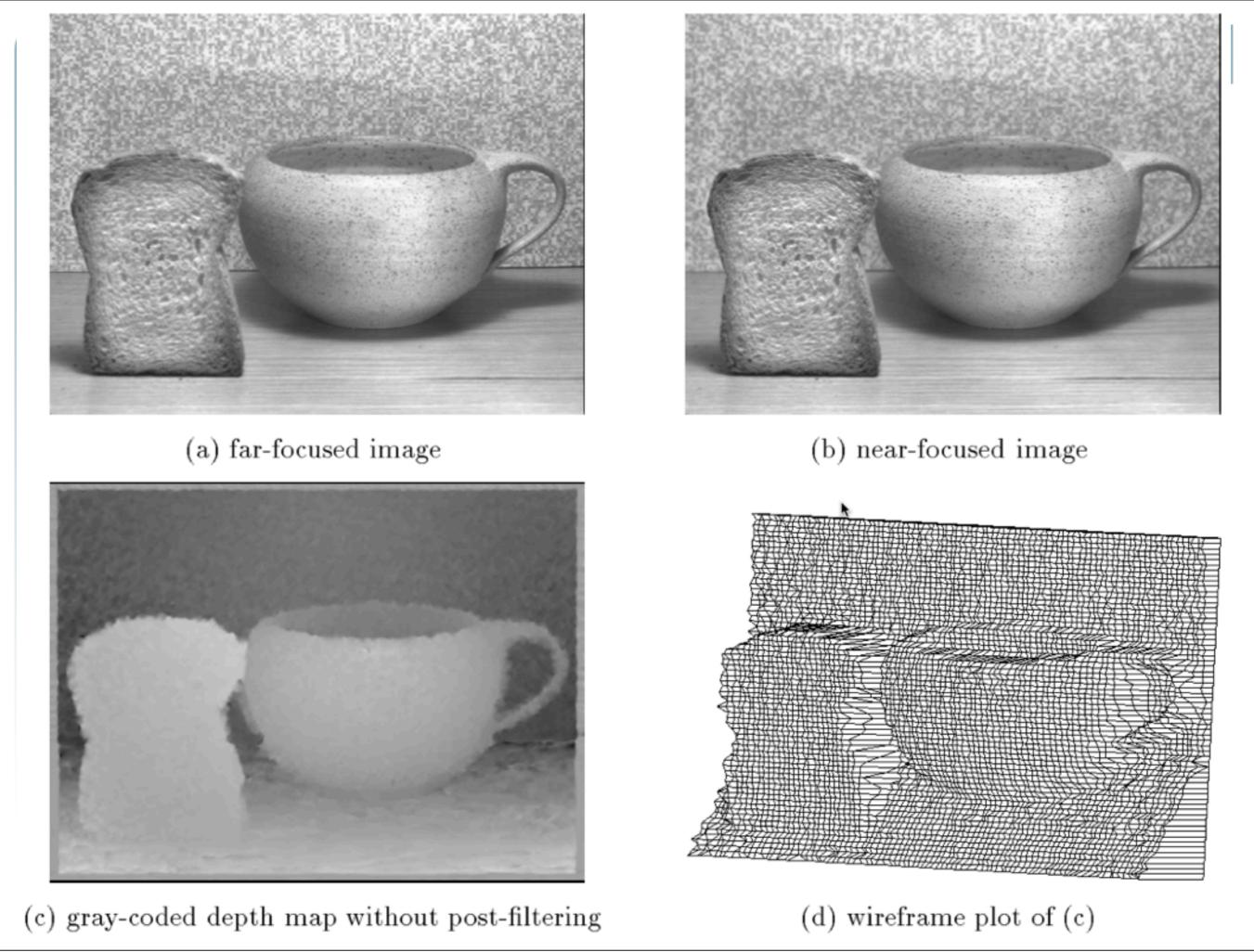

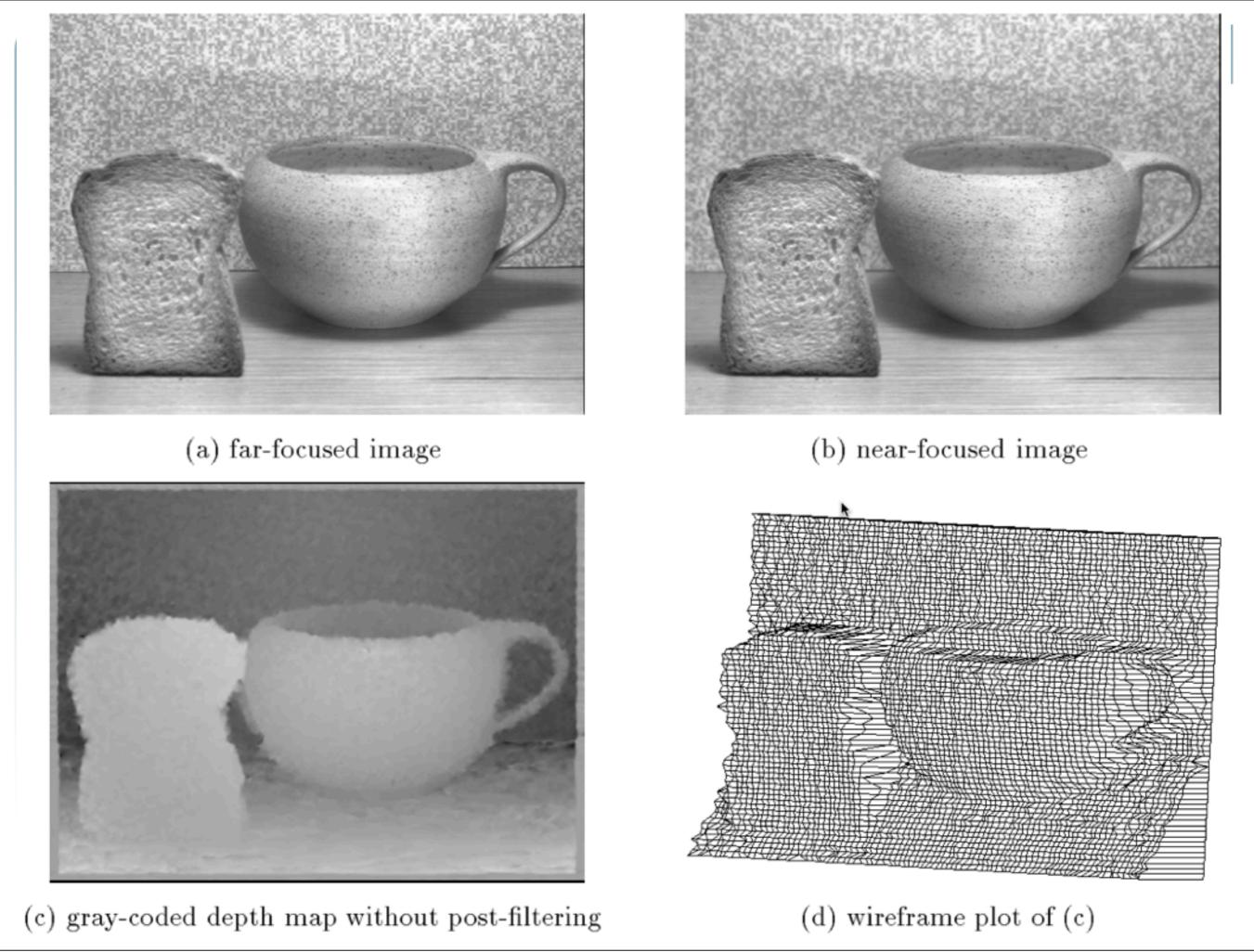

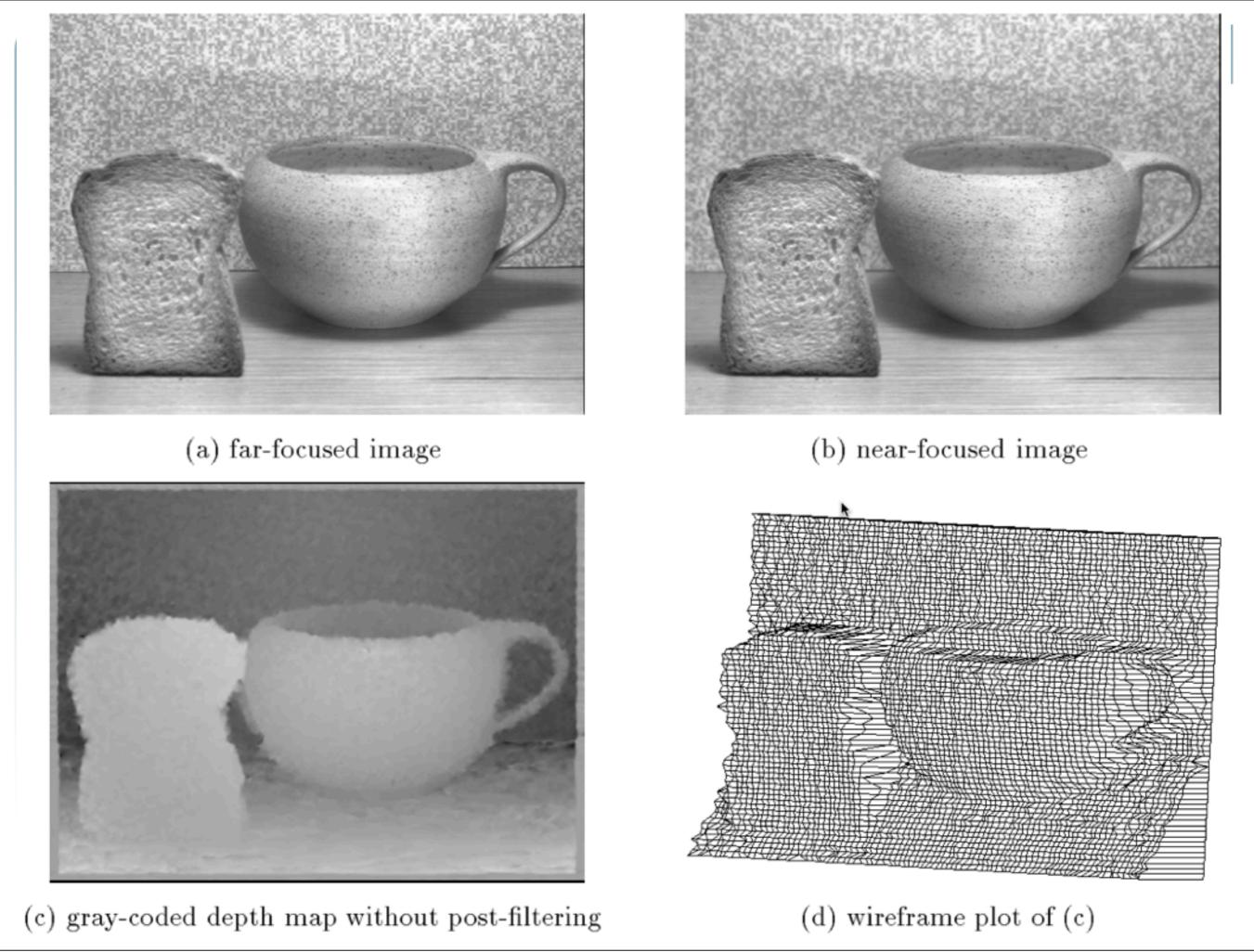

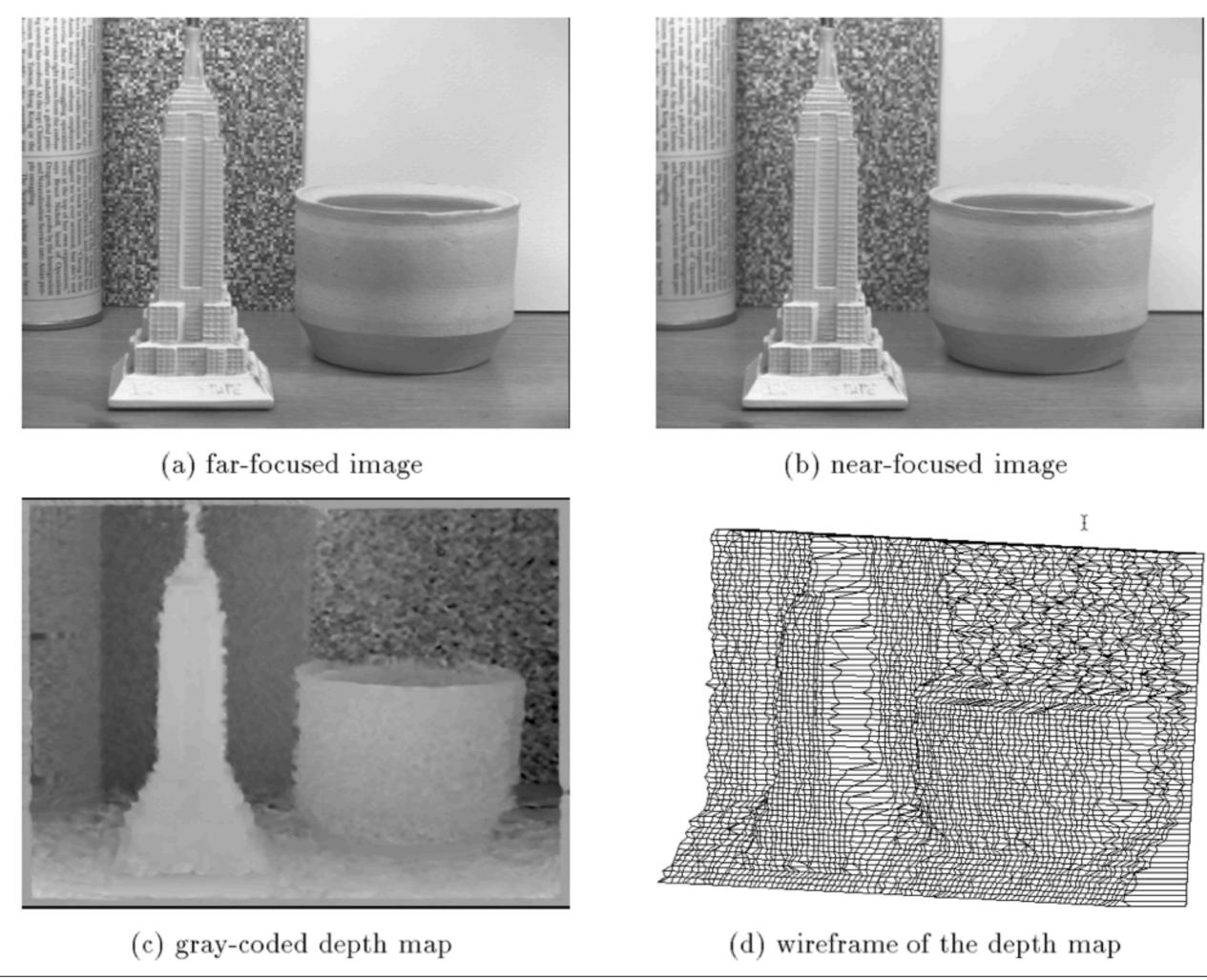

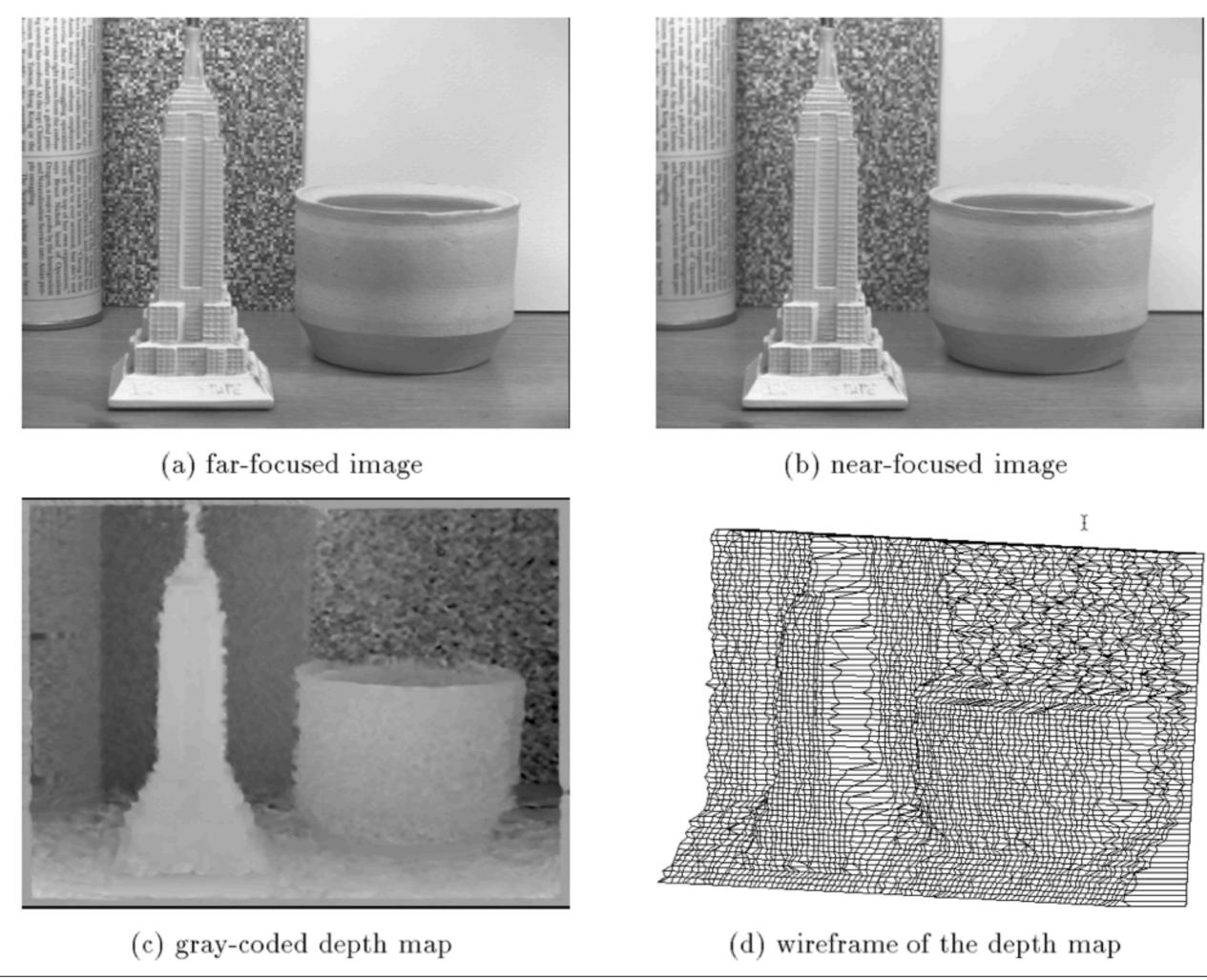

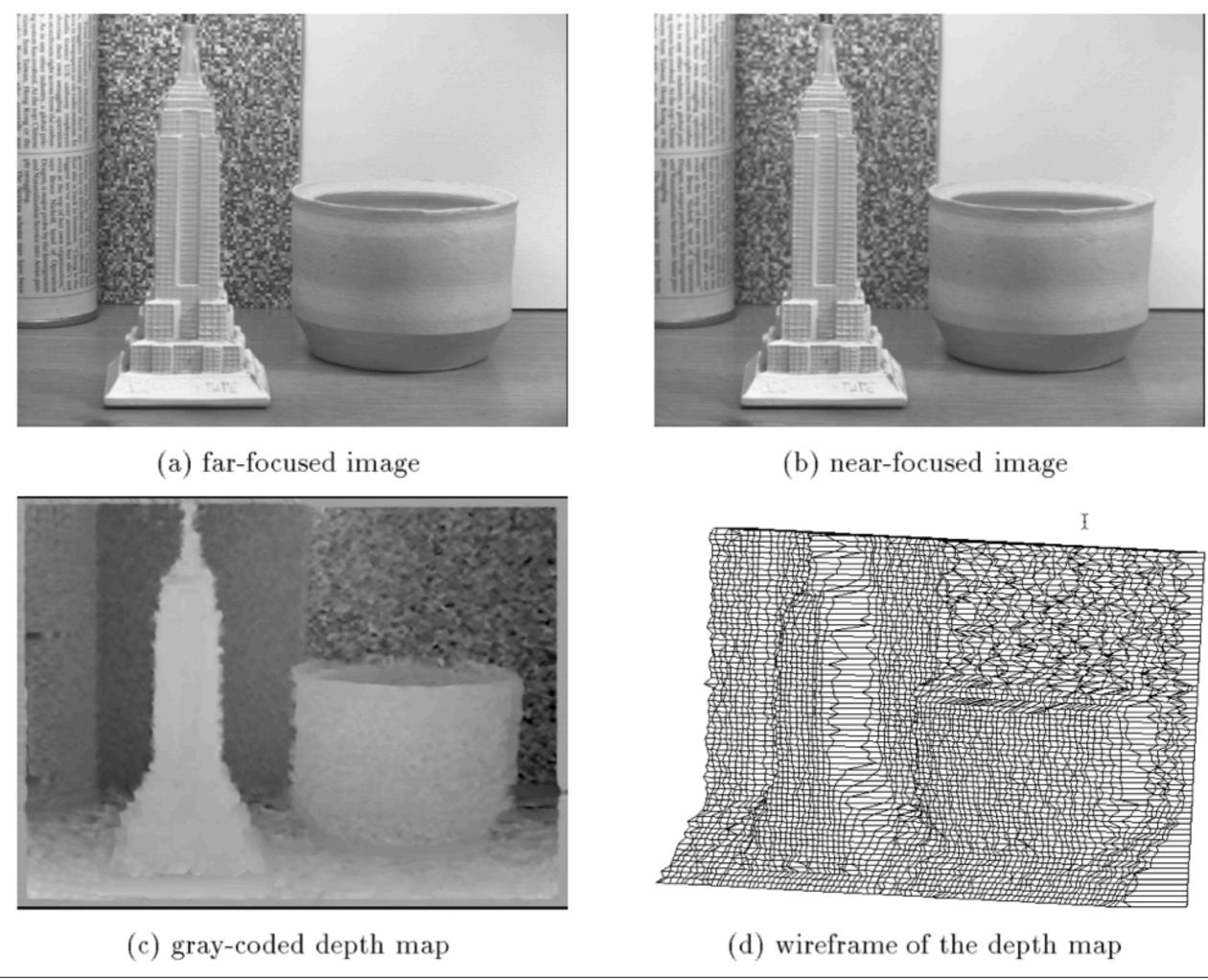

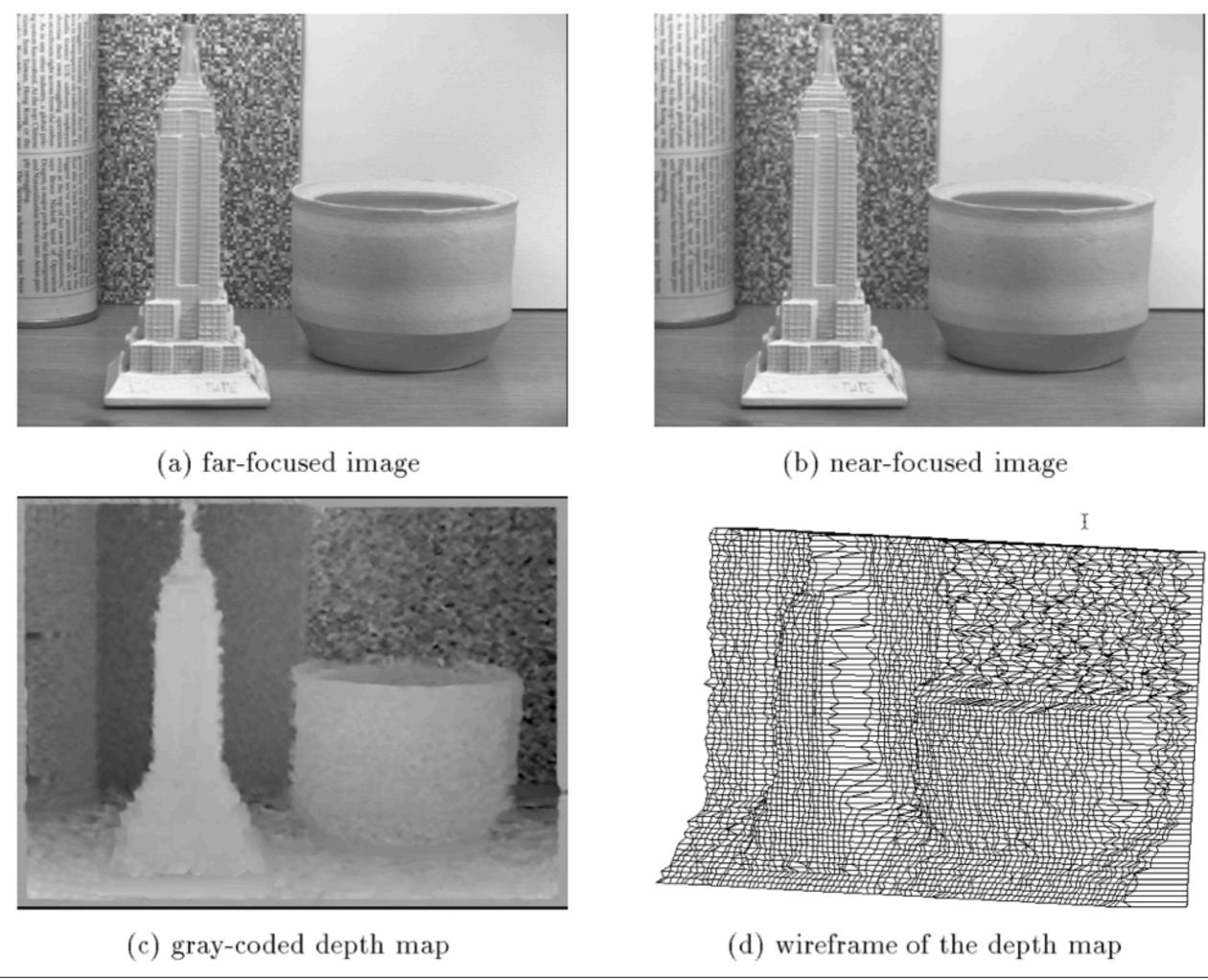

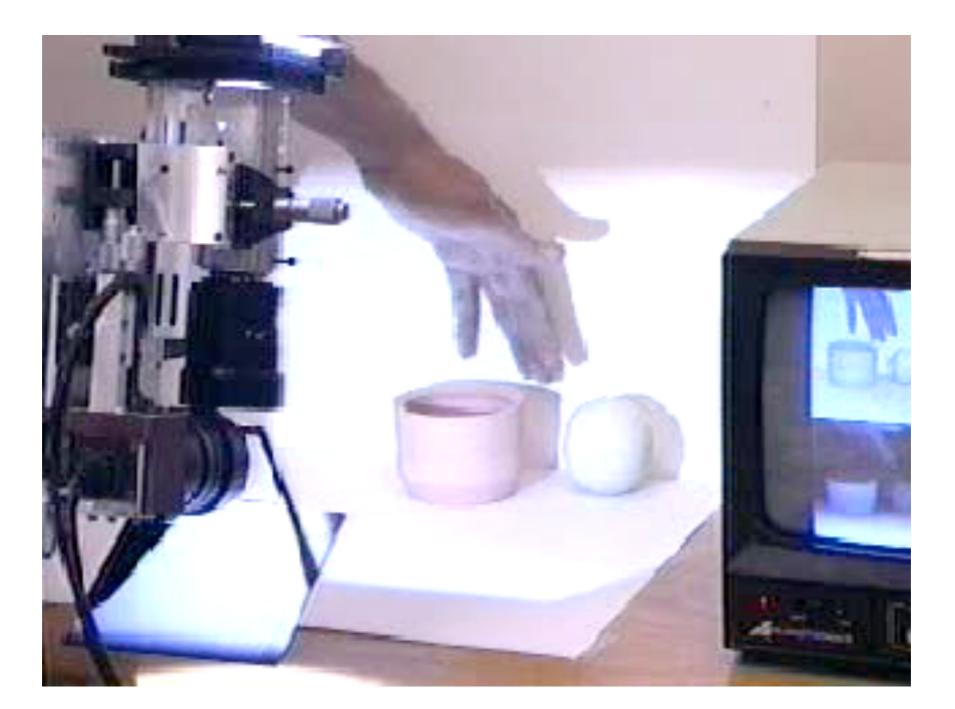

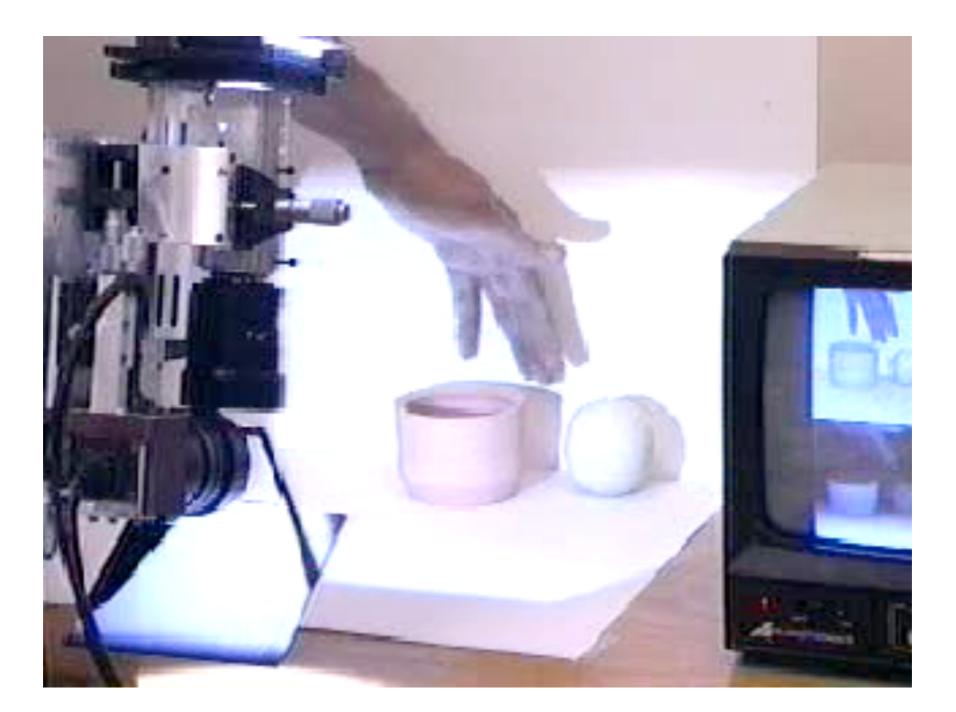

http://www.cs.columbia.edu/CAVE/projects/depth\_defocus/images/defocus\_ball.mpg

#### Depth from focus

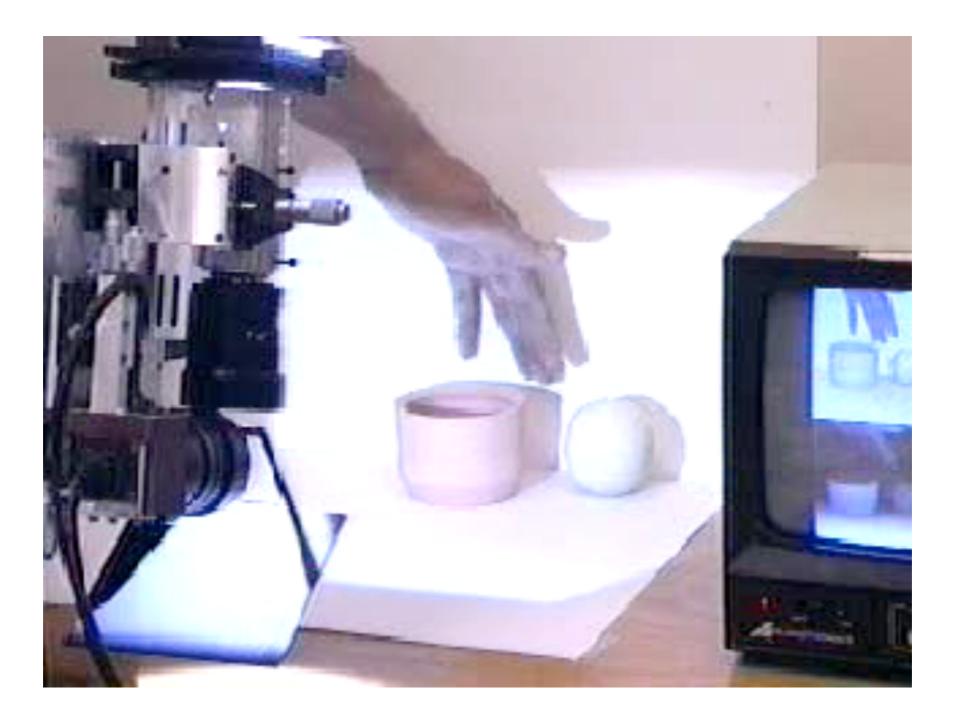

http://www.cs.columbia.edu/CAVE/projects/depth\_defocus/images/defocus\_ball.mpg

#### Depth from focus

#### • Blurry things are further away

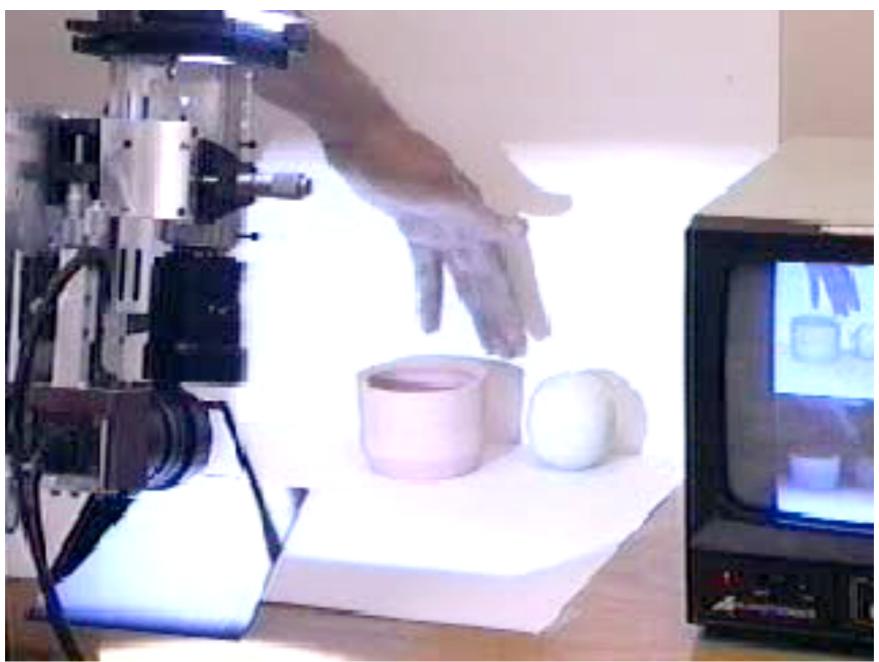

http://www.cs.columbia.edu/CAVE/projects/depth\_defocus/images/defocus\_ball.mpg

http://users.dickinson.edu/~jmac/selected-talks/kinect.pdf

#### Depth from focus

http://users.dickinson.edu/~jmac/selected-talks/kinect.pdf

#### Depth from focus

• The Kinect dramatically improves the accuracy of traditional depth from focus

http://users.dickinson.edu/~jmac/selected-talks/kinect.pdf

### Depth from focus

- The Kinect dramatically improves the accuracy of traditional depth from focus
- The Kinect uses a special ("astigmatic") lens with different focal length in x and y directions

http://users.dickinson.edu/~jmac/selected-talks/kinect.pdf

#### Depth from focus

- The Kinect dramatically improves the accuracy of traditional depth from focus
- The Kinect uses a special ("astigmatic") lens with different focal length in x and y directions
- A projected circle then becomes an ellipse whose orientation depends on depth

http://users.dickinson.edu/~jmac/selected-talks/kinect.pdf

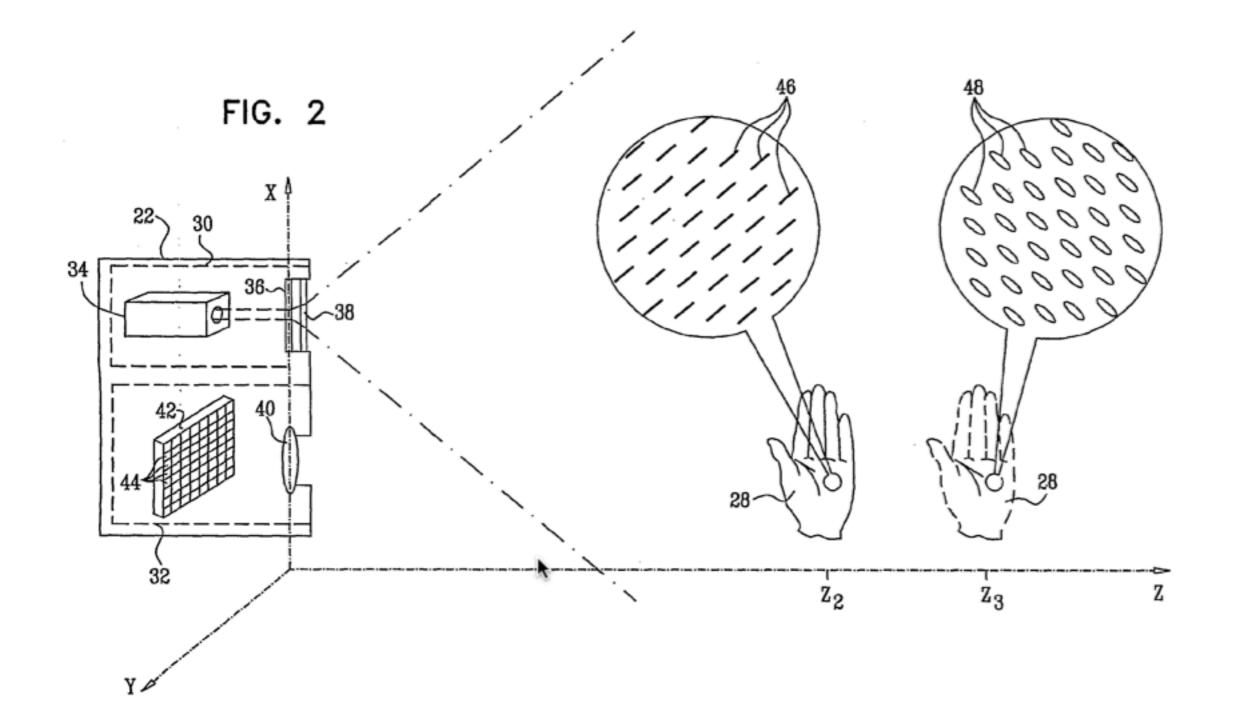

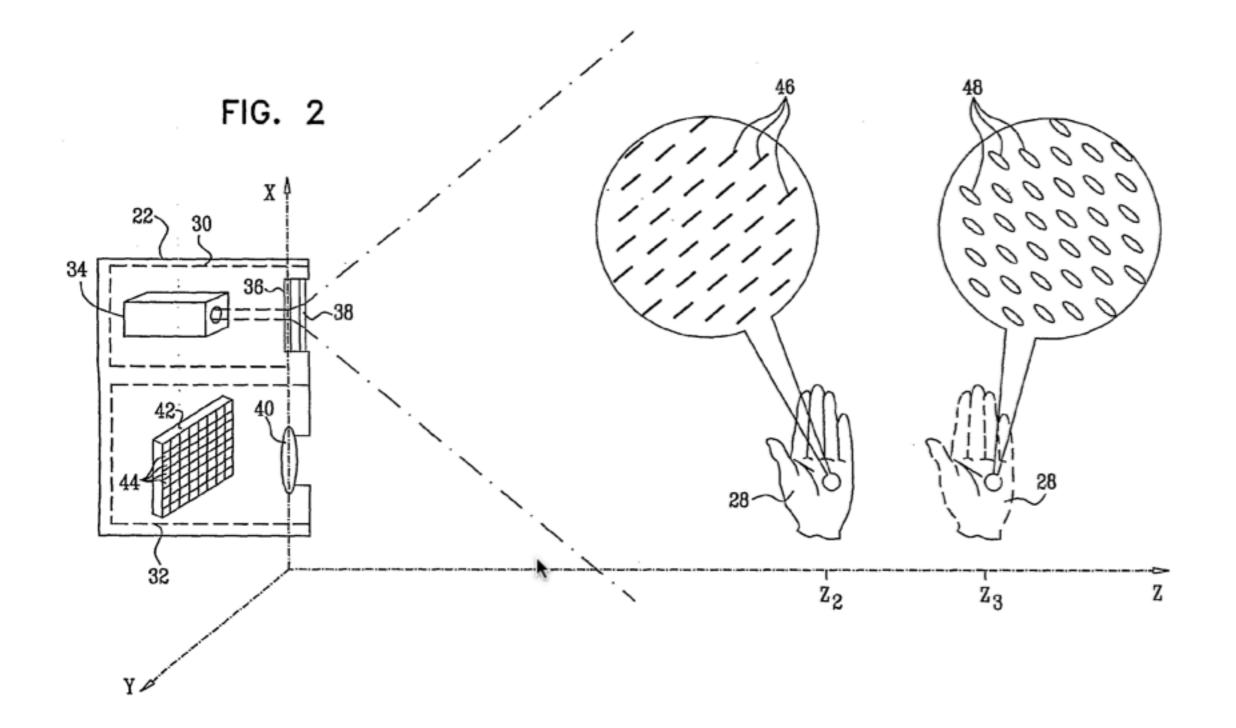

Patent: US 2010/0290698 A1

http://users.dickinson.edu/~jmac/selected-talks/kinect.pdf

#### Depth from stereo

http://users.dickinson.edu/~jmac/selected-talks/kinect.pdf

#### Depth from stereo

Based on parallax

http://users.dickinson.edu/~jmac/selected-talks/kinect.pdf

#### Depth from stereo

- Based on parallax
- If you look at the scene from two angles, objects that are close get shifted to the side more than objects that are far away

http://users.dickinson.edu/~jmac/selected-talks/kinect.pdf

#### Depth from stereo

- Based on parallax
- If you look at the scene from two angles, objects that are close get shifted to the side more than objects that are far away
- The Kinect analyzes the shift of the speckle pattern by projecting from one location and observing from another

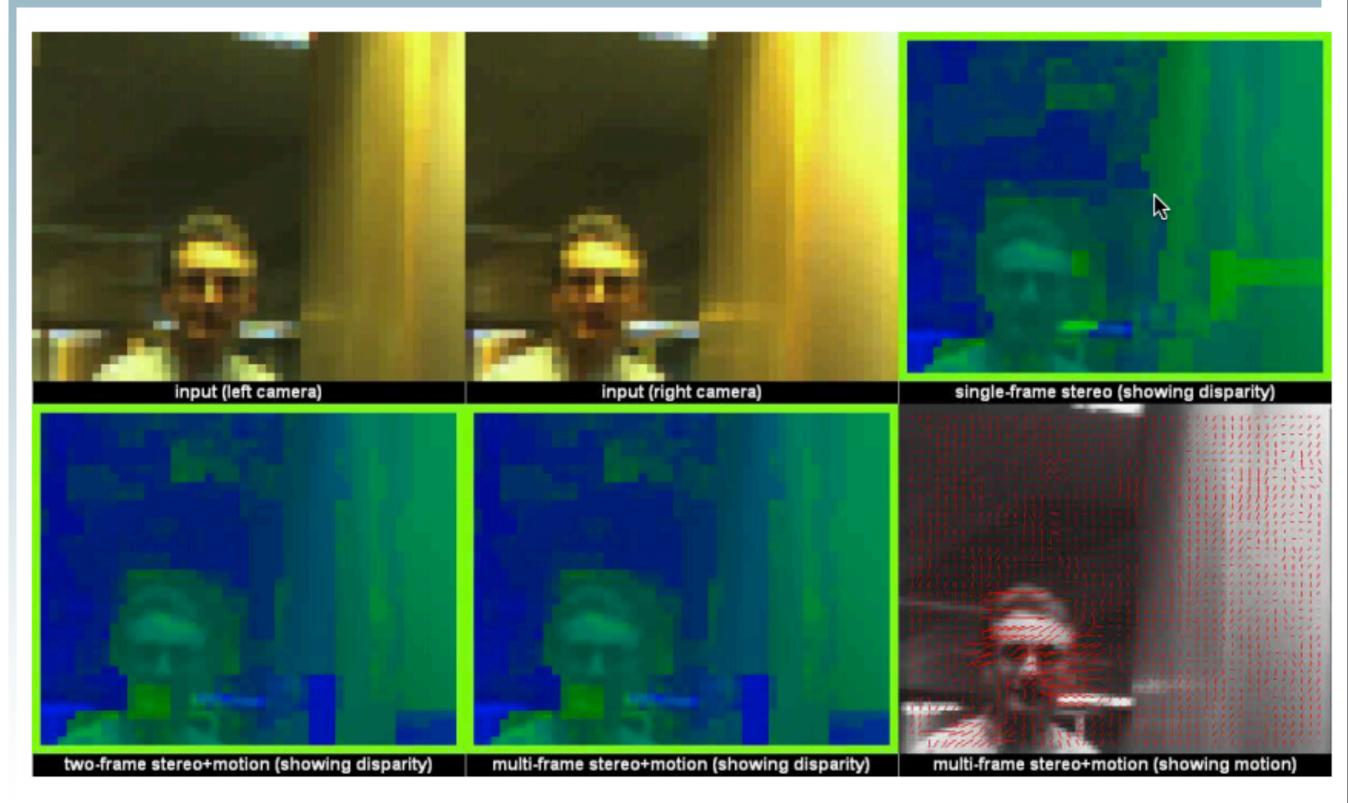

Isard and M, ACCV (2006)

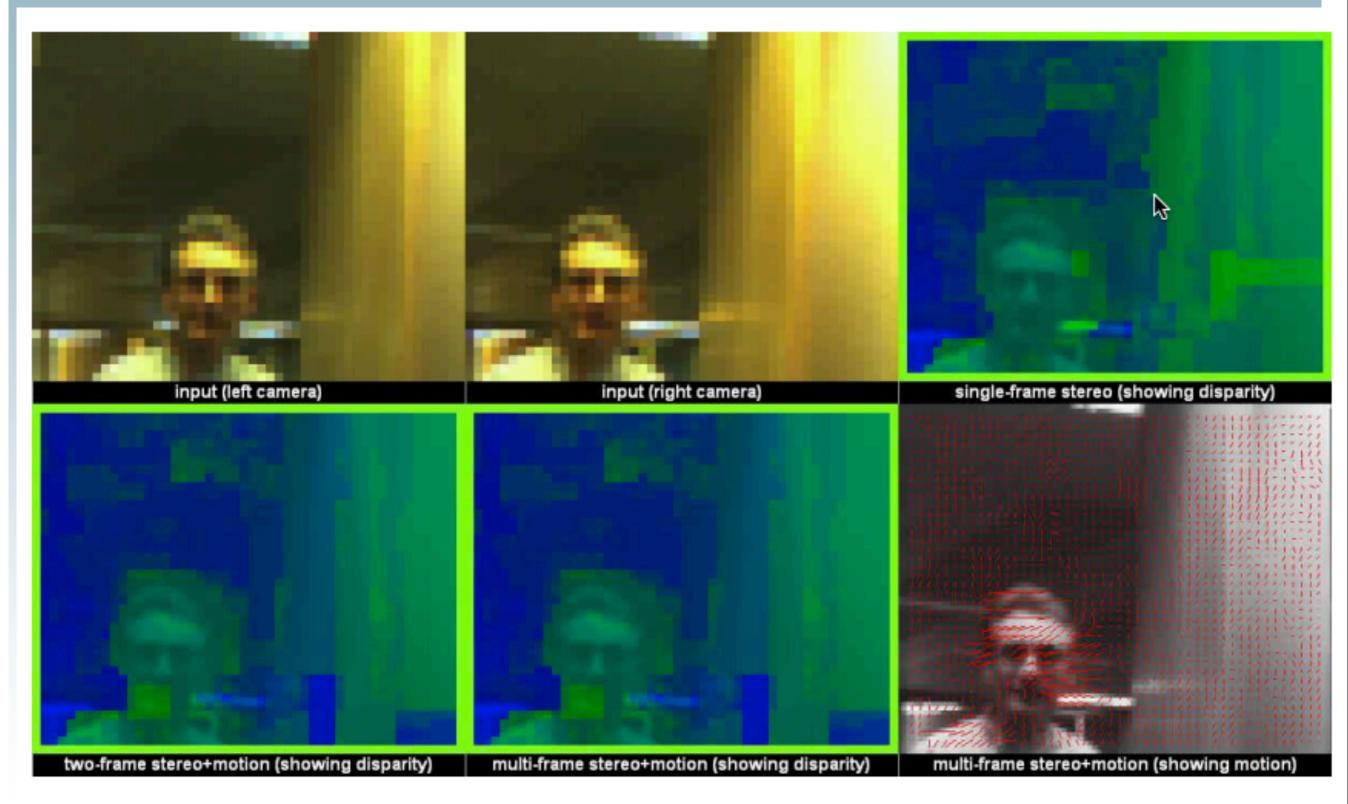

Isard and M, ACCV (2006)

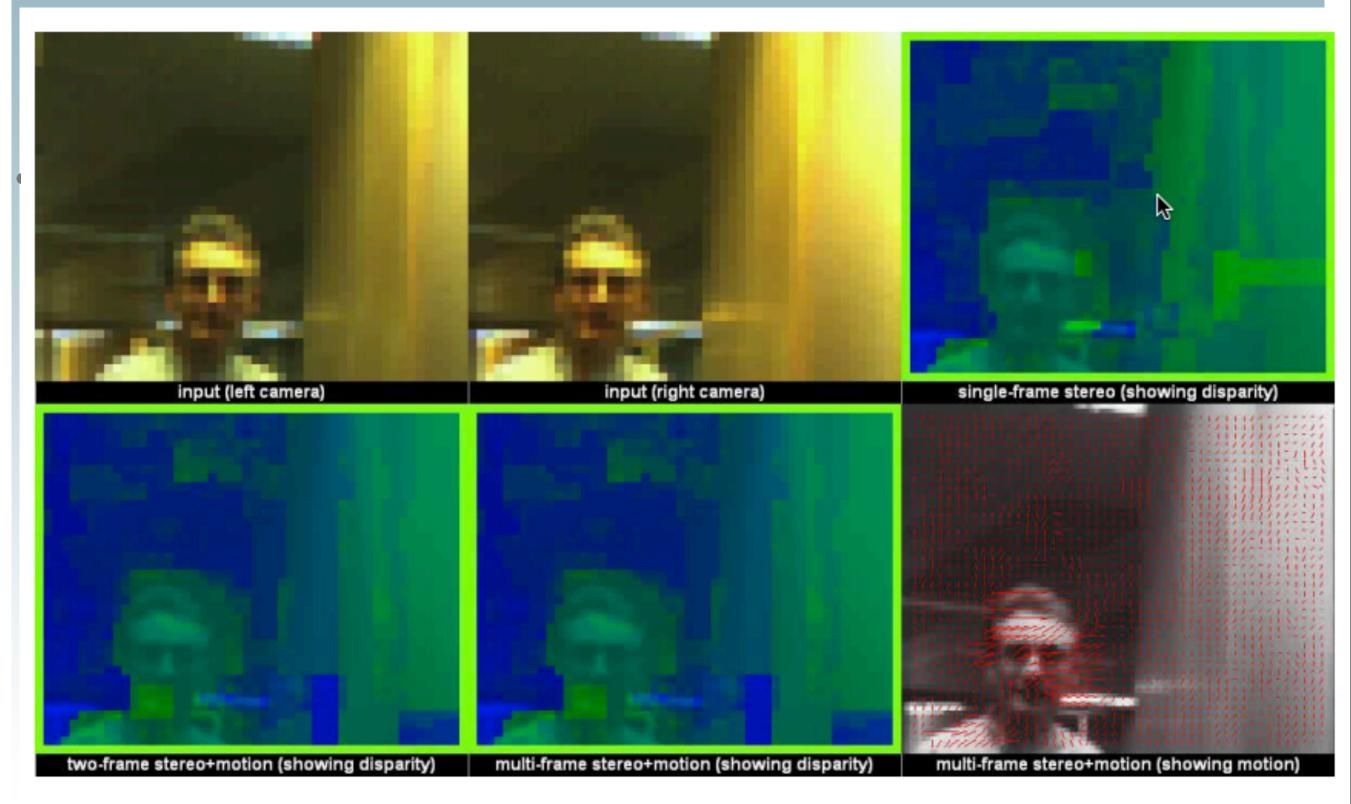

#### Isard and M, ACCV (2006)

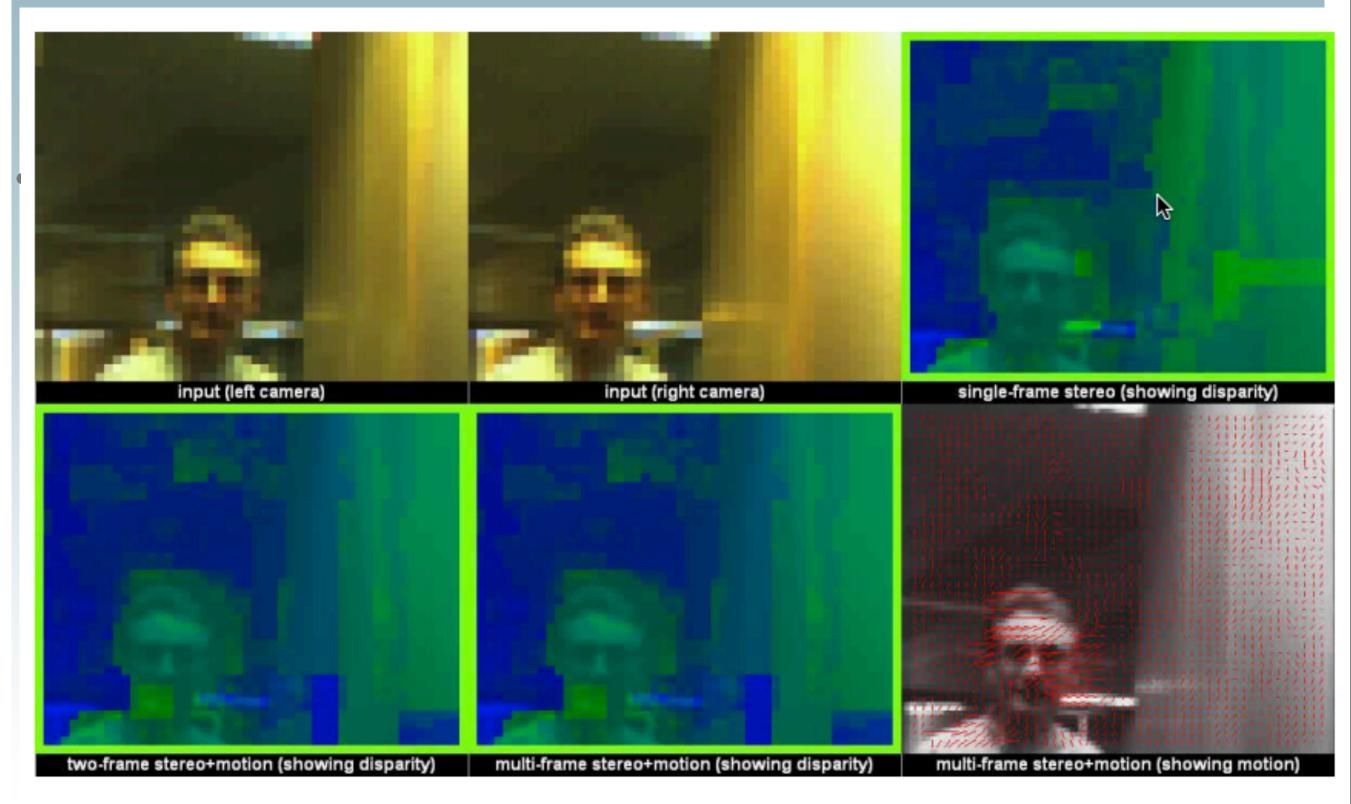

#### Isard and M, ACCV (2006)

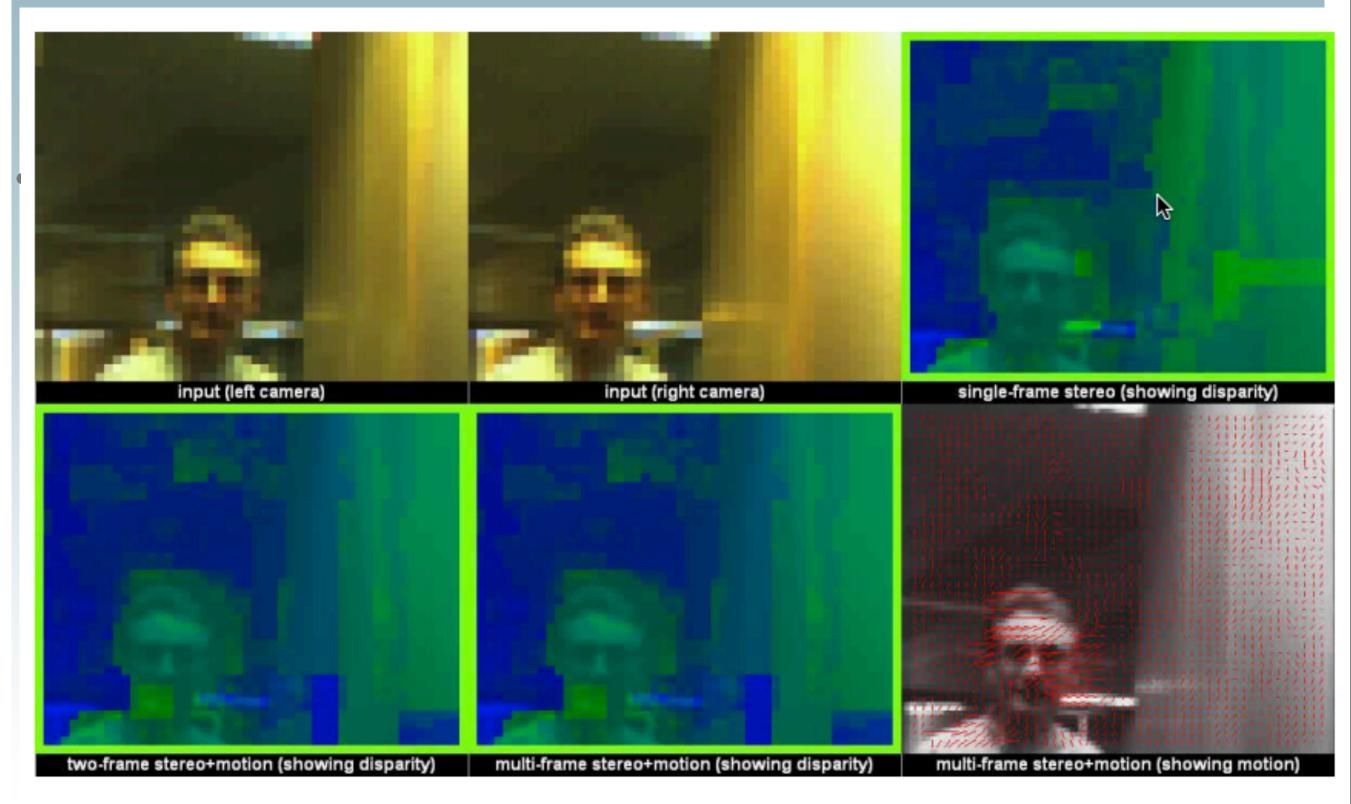

#### Isard and M, ACCV (2006)

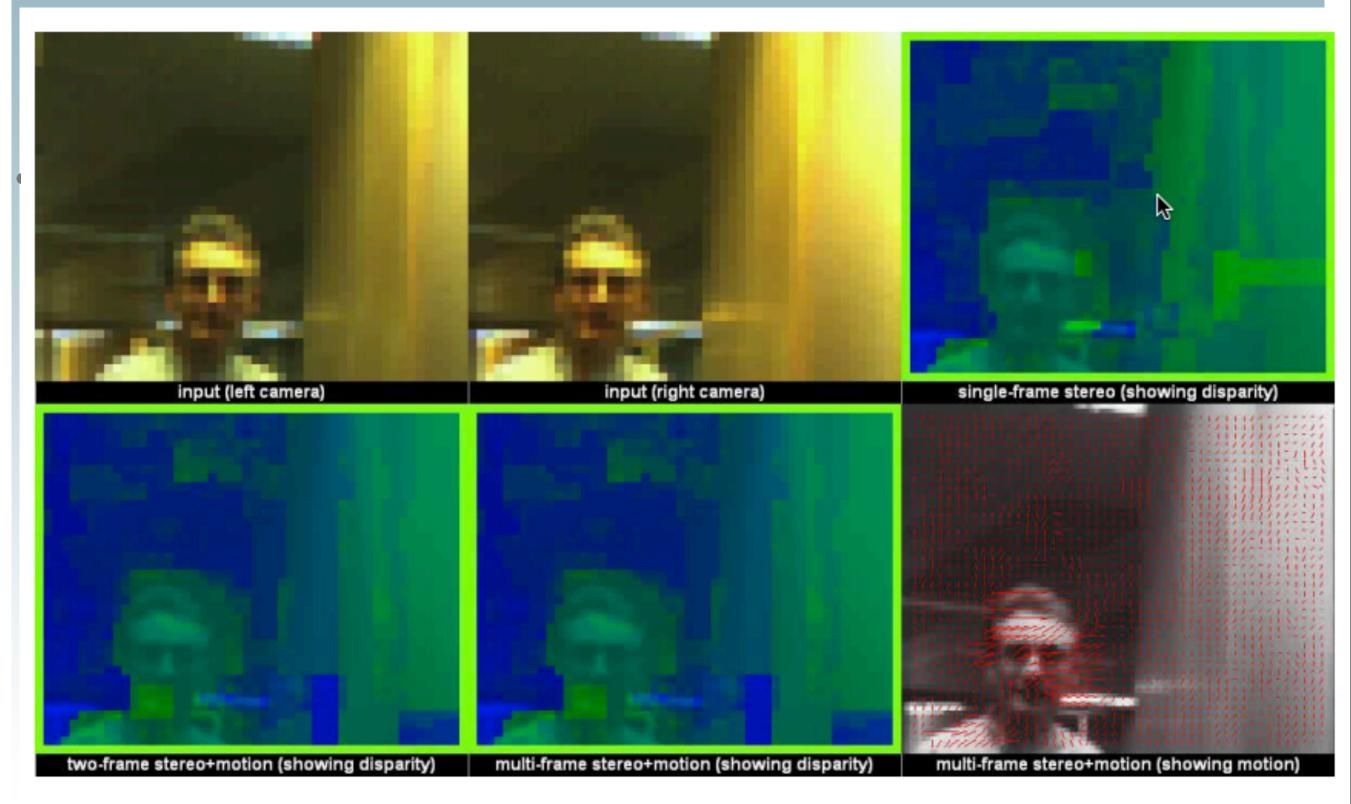

#### Isard and M, ACCV (2006)

#### Structured light

- Kinect Style
  - The Kinect uses an infrared projector and sensor
  - It does not use the RGB camera for depth computation
- Depth from focus
- Depth from parallax
- This creates a depth map

#### • Demo

• Explain "point cloud"

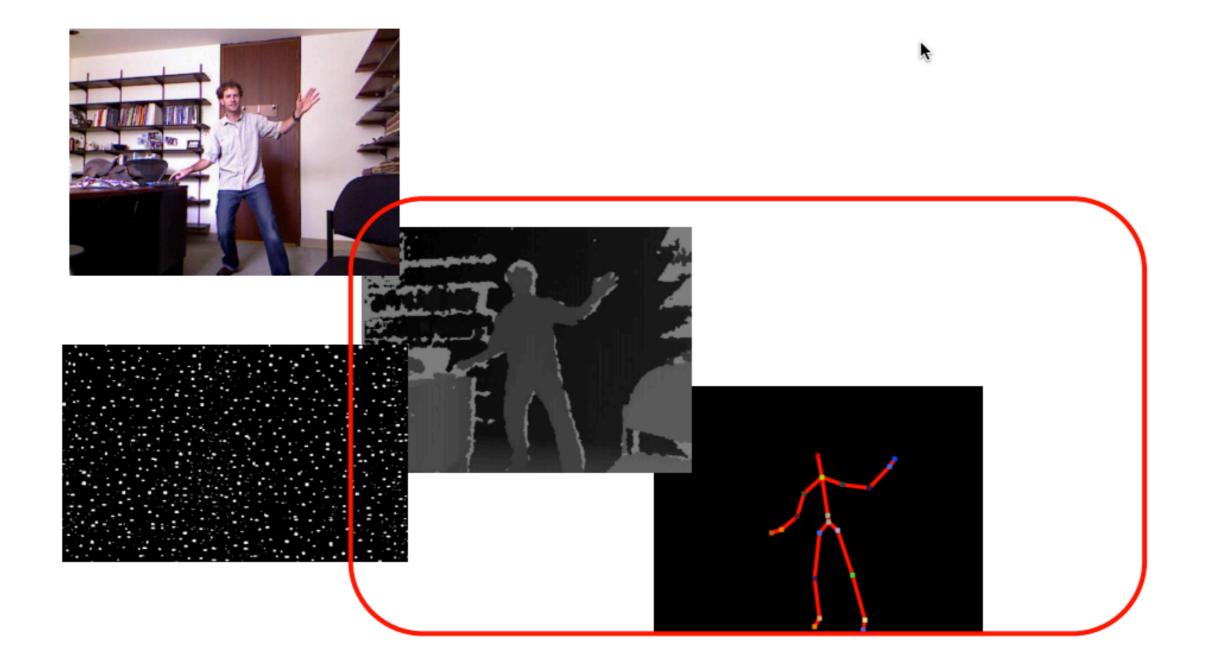

- Inferring body position is a two-stage process
  - First, Depth-map
  - Then Body Position

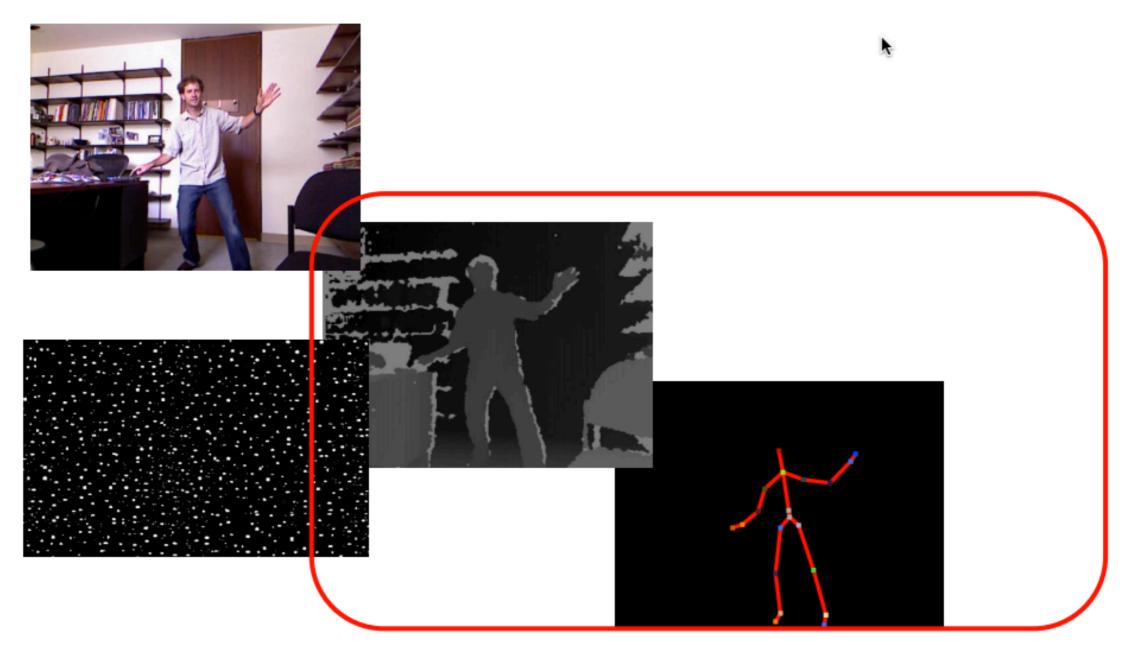

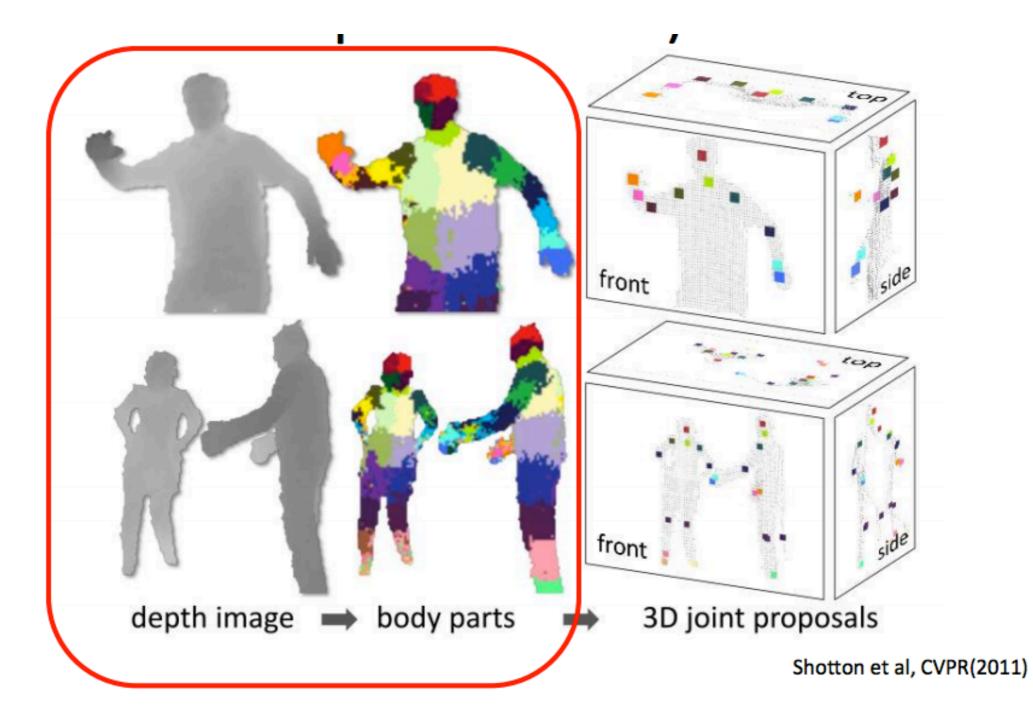

- Stage 2 has 2 substages
  - Map the depth-map to body-parts
  - map body-parts to 3d Joint proposals

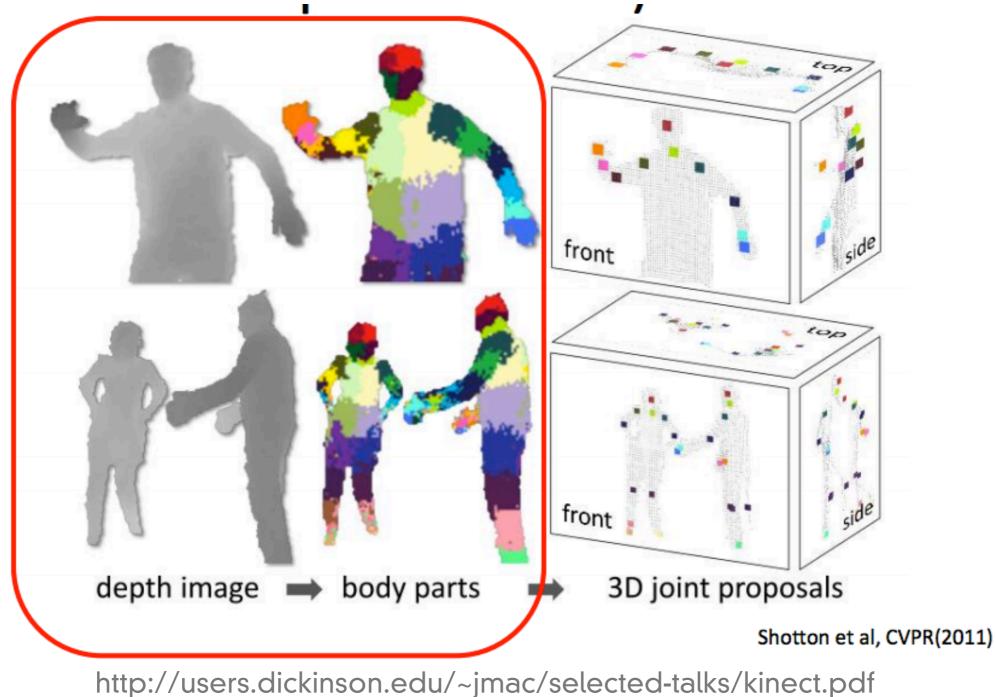

### Stage 2.1 starts with 100,000 depth images with known skeletons (from a motion capture system)

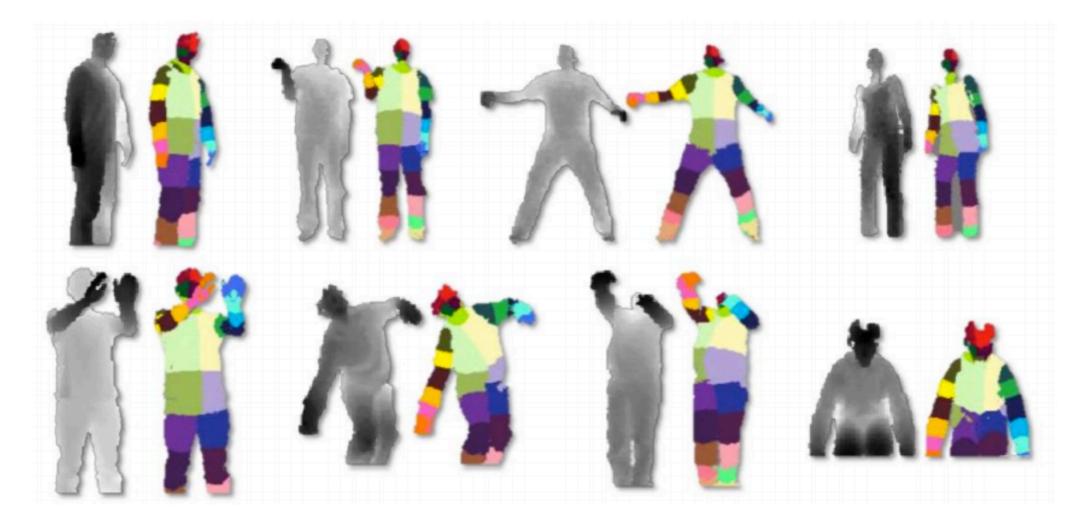

### Stage 2.1 starts with 100,000 depth images with known skeletons (from a motion capture system)

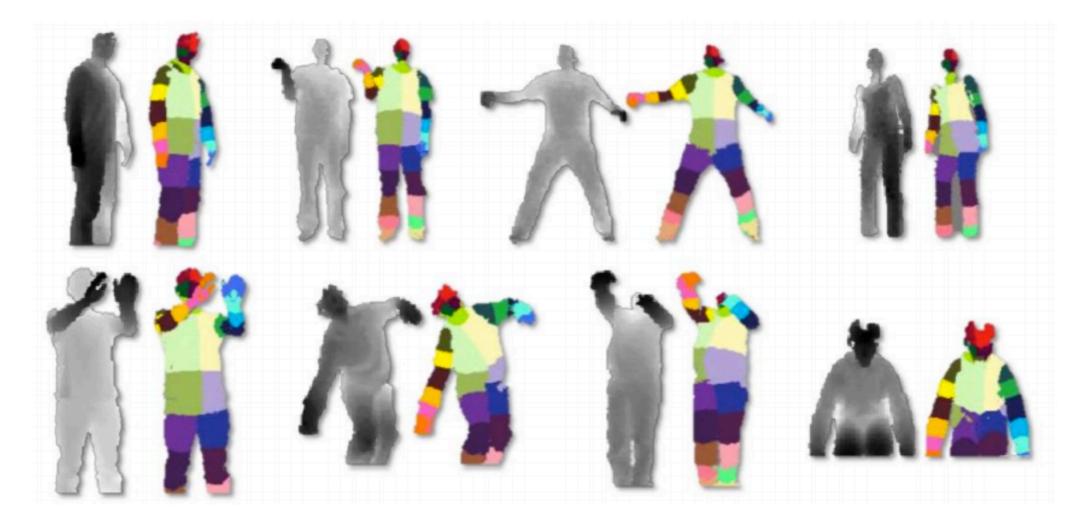

### For each real image, render dozens more using computer graphics techniques

- Use computer graphics to render all sequences for 15 different body types, and vary several other parameters
- Thus obtain over a million training examples

### For each real image, render dozens more using computer graphics techniques

- Use computer graphics to render all sequences for 15 different body types, and vary several other parameters
- Thus obtain over a million training examples

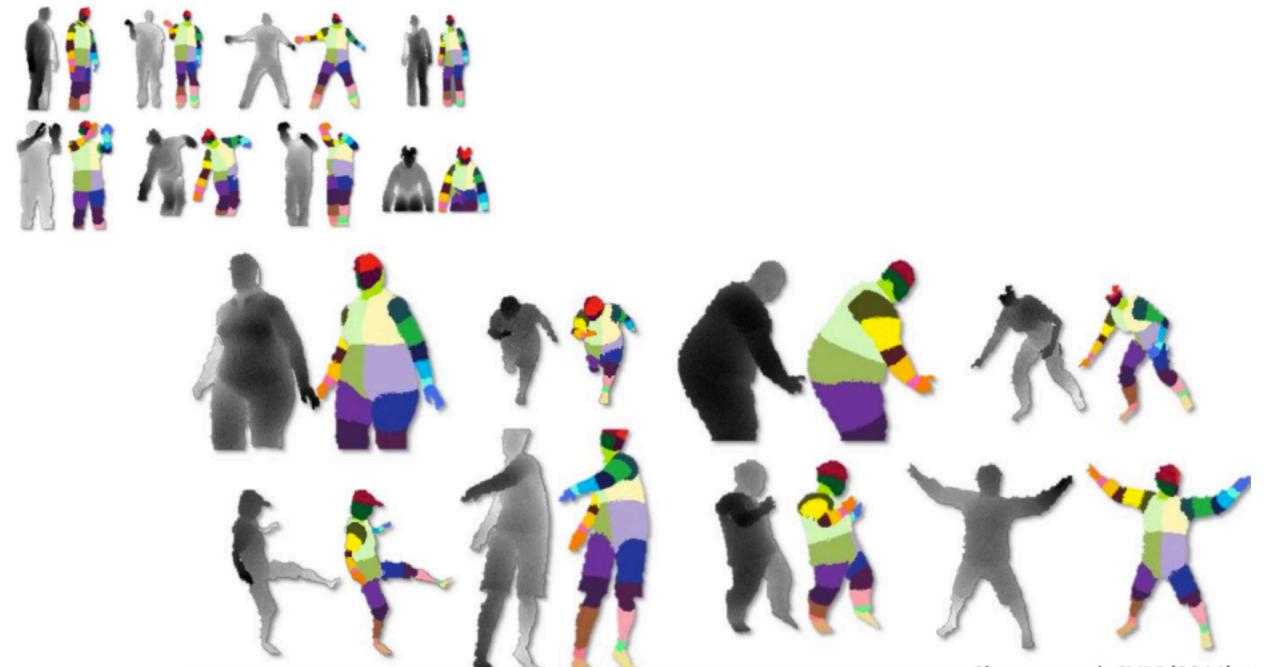

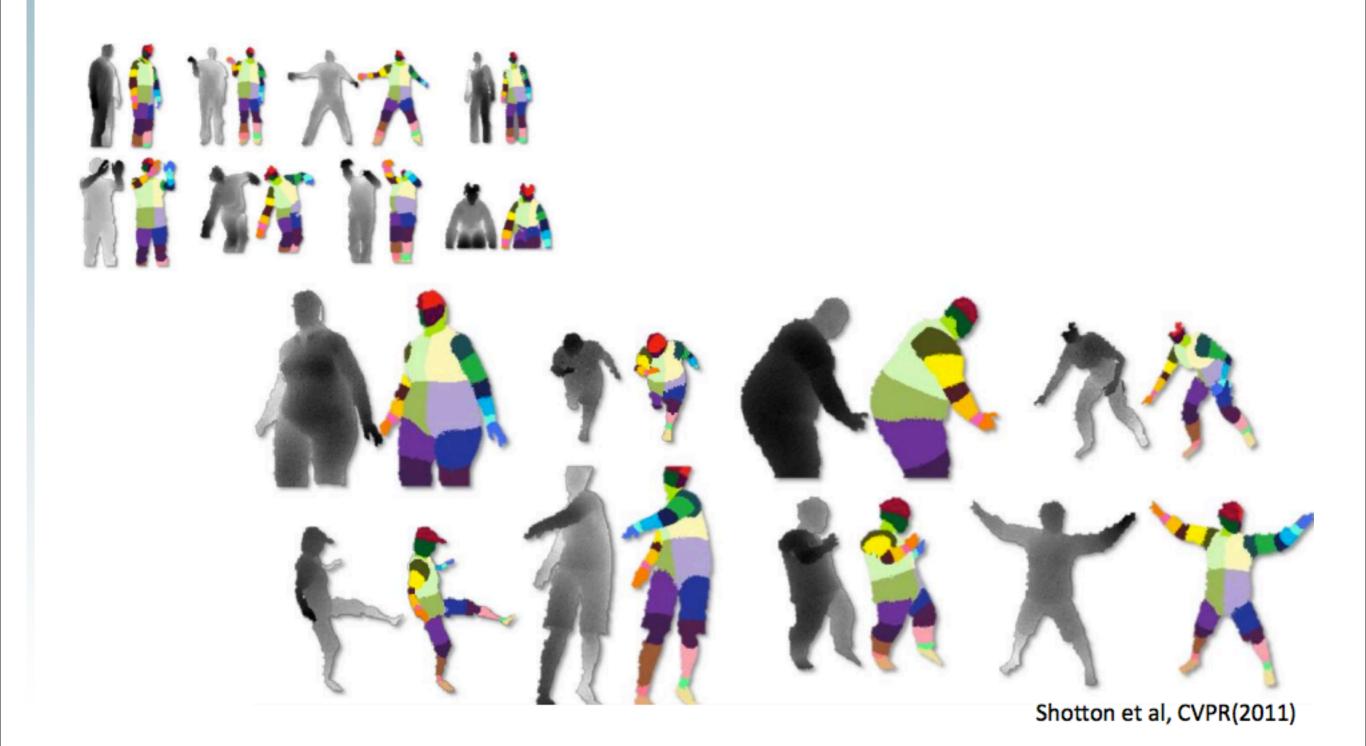

http://users.dickinson.edu/~jmac/selected-talks/kinect.pdf

## Stage 2.1 transforms depth image to body part image

- Start with 100,000 depth images with known skeleton (from a motion capture system)
- For each real image, render dozens more using computer graphics techniques.
- Learn a randomized decision forest, mapping depth images to body parts

## Stage 2.1 transforms depth image to body part image

- Start with 100,000 depth images with known skeleton (from a motion capture system)
- For each real image, render dozens more using computer graphics techniques.
- Learn a randomized decision forest, mapping depth images to body parts

http://users.dickinson.edu/~jmac/selected-talks/kinect.pdf

# A randomized decision forest is a more sophisticated version of the classic *decision tree*

# A randomized decision forest is a more sophisticated version of the classic *decision tree*

http://users.dickinson.edu/~jmac/selected-talks/kinect.pdf

### A decision tree is like a pre-planned game of "twenty questions"

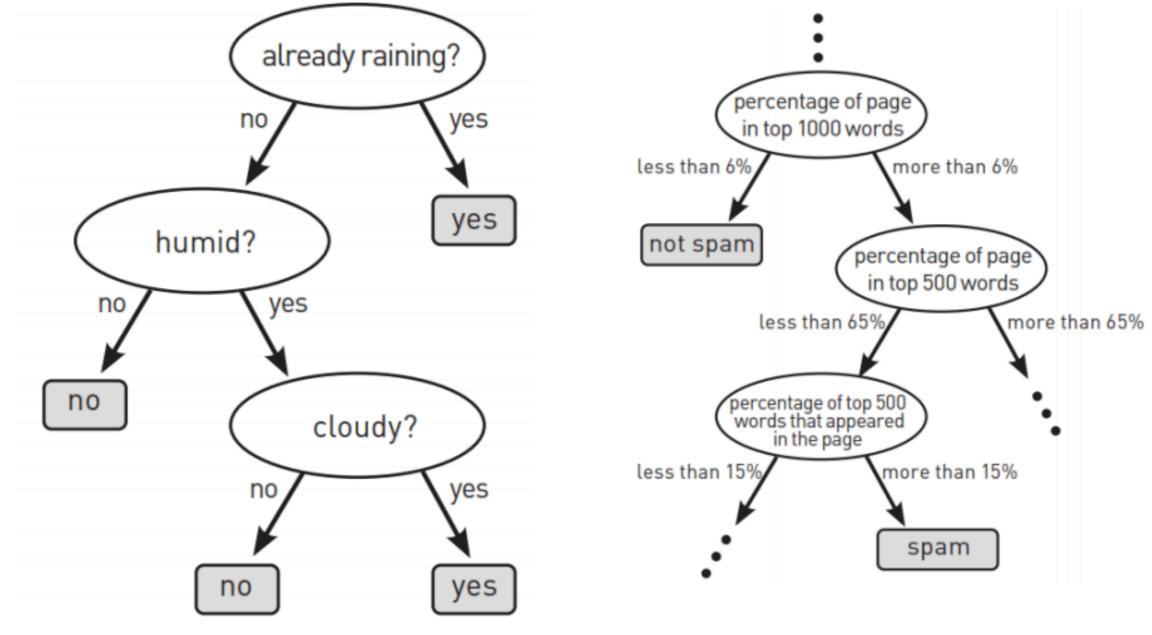

Ntoulas et al, WWW (2006)

### A decision tree is like a pre-planned game of "twenty questions"

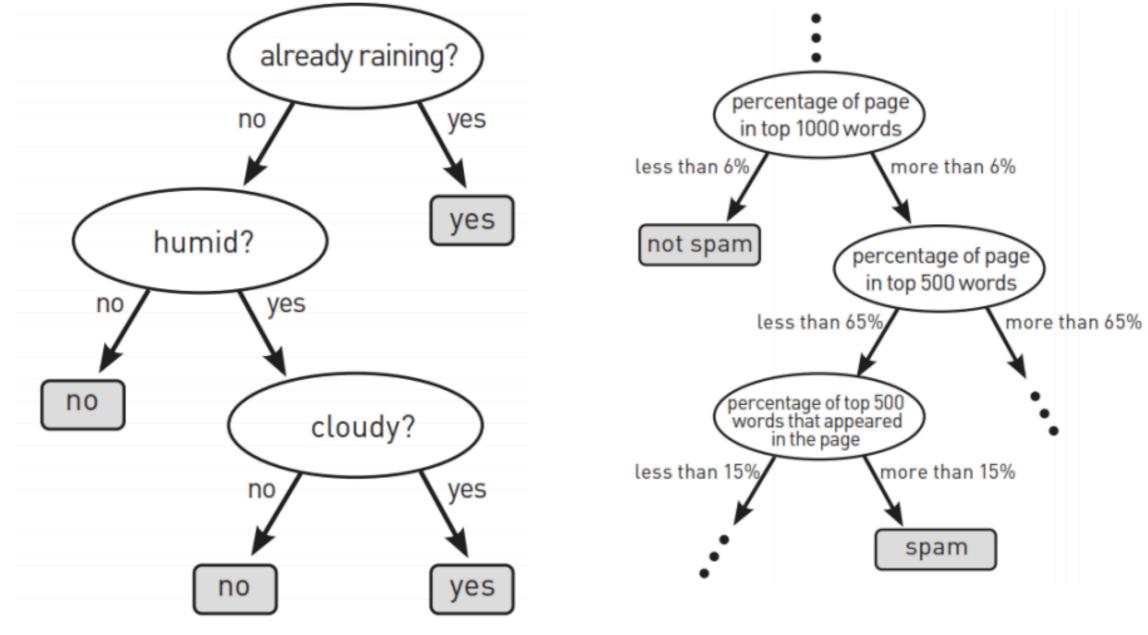

Ntoulas et al, WWW (2006)

# What kind of "questions" can the Kinect ask in its twenty questions?

- Simplified version:
  - "is the pixel at that offset in the background?"
- Real version:
  - "how does the (normalized) depth at that pixel compare to this pixel?" [see Shotton et al, equation 1]

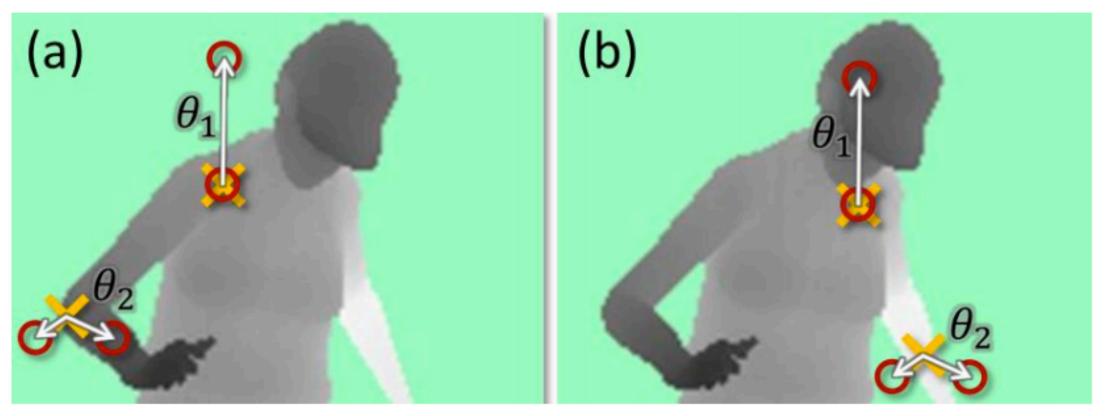

# What kind of "questions" can the Kinect ask in its twenty questions?

- Simplified version:
  - "is the pixel at that offset in the background?"
- Real version:
  - "how does the (normalized) depth at that pixel compare to this pixel?" [see Shotton et al, equation 1]

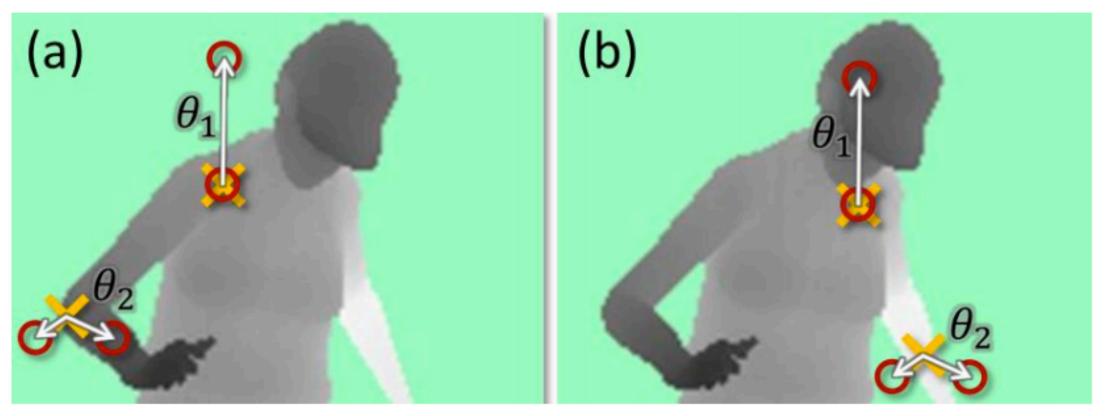

To learn a decision tree, you choose as the next question the one that is most "useful" on (the relevant part of) the training data

- E.g. for umbrella tree, is "raining?" or "cloudy?" more useful?
- In practice, "useful" = information gain G (which is derived from entropy H):

$$G(\phi) = H(Q) - \sum_{s \in \{1, r\}} \frac{|Q_s(\phi)|}{|Q|} H(Q_s(\phi))$$

To learn a decision tree, you choose as the next question the one that is most "useful" on (the relevant part of) the training data

- E.g. for umbrella tree, is "raining?" or "cloudy?" more useful?
- In practice, "useful" = information gain G (which is derived from entropy H):

$$G(\phi) = H(Q) - \sum_{s \in \{1, r\}} \frac{|Q_s(\phi)|}{|Q|} H(Q_s(\phi))$$

Shotton et al, CVPR(2011)

### Kinect actually uses a *randomized* decision *forest*

- Randomized:
  - Too many possible questions, so use a random selection of 2000 questions each time
- Forest:
  - learn multiple trees
  - to classify, add outputs of the trees
  - outputs are actually probability distributions, not single decisions

### Kinect actually uses a *randomized* decision *forest*

- Randomized:
  - Too many possible questions, so use a random selection of 2000 questions each time
- Forest:
  - learn multiple trees
  - to classify, add outputs of the trees
  - outputs are actually probability distributions, not single decisions

# Kinect actually uses a *randomized* decision *forest*

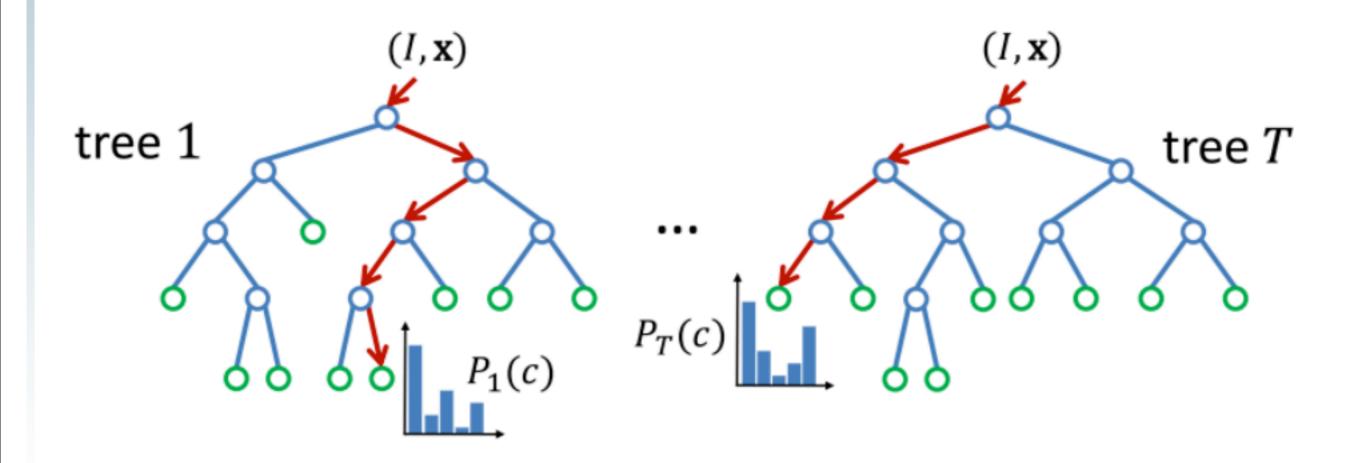

Shotton et al, CVPR(2011)

# Kinect actually uses a *randomized* decision *forest*

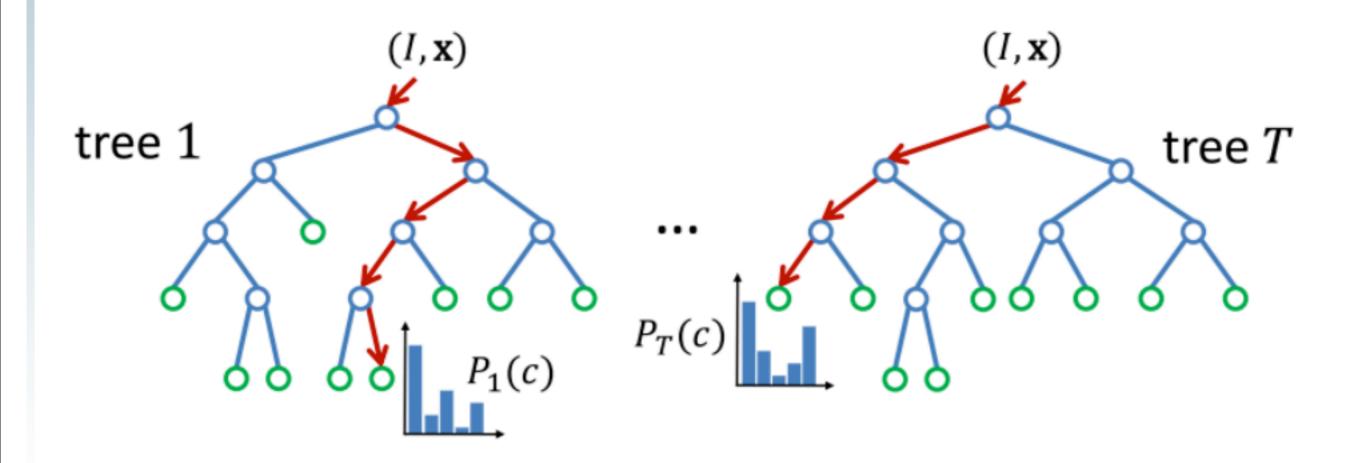

Shotton et al, CVPR(2011)

Learning the Kinect decision forest requires 24,000 CPU-hours, but takes only a day using hundreds of computers simultaneously

"To keep the training times down we employ a distributed implementation. Training 3 trees to depth 20 from 1 million images takes about a day on a 1000 core cluster."

-Shotton et al, CVPR(2011)

Learning the Kinect decision forest requires 24,000 CPU-hours, but takes only a day using hundreds of computers simultaneously

"To keep the training times down we employ a distributed implementation. Training 3 trees to depth 20 from 1 million images takes about a day on a 1000 core cluster."

-Shotton et al, CVPR(2011)

### Stage 2 has 2 substages (use intermediate "body parts" representation)

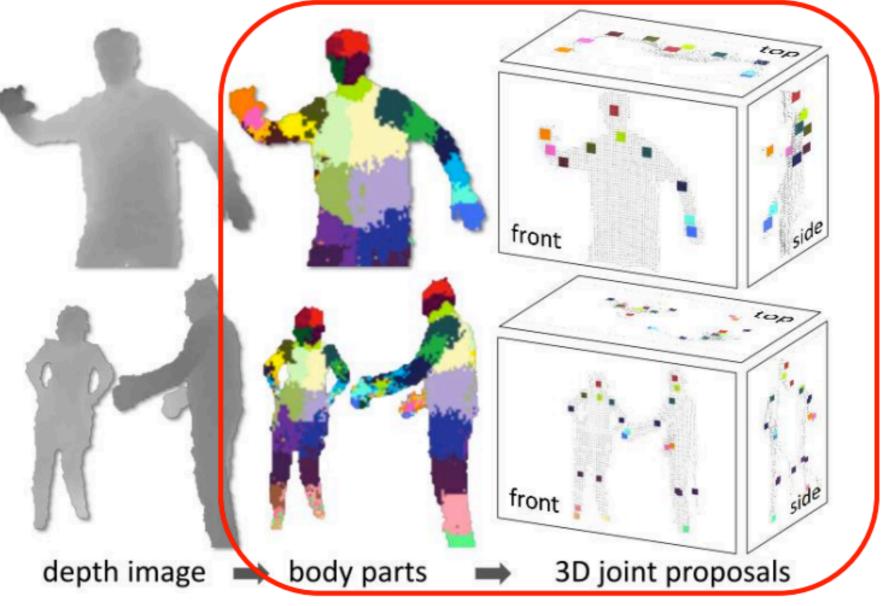

Shotton et al, CVPR(2011)

### Stage 2 has 2 substages (use intermediate "body parts" representation)

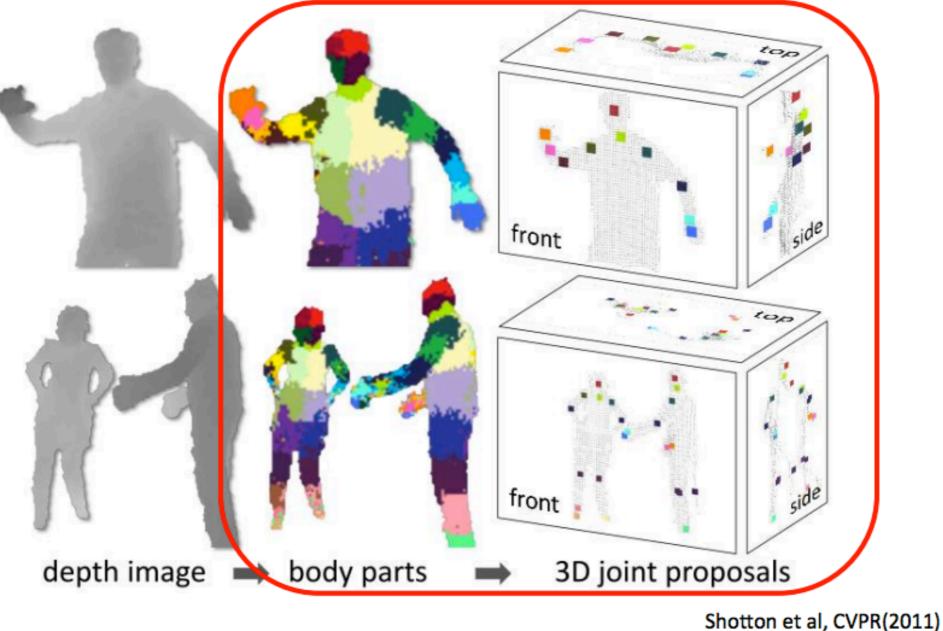

http://users.dickinson.edu/~jmac/selected-talks/kinect.pdf

Tuesday, March 5, 13

### Stage 2.2 transforms the body part image into a skeleton

- The *mean shift* algorithm is used to robustly compute modes of probability distributions
- Mean shift is simple, fast, and effective

### Stage 2.2 transforms the body part image into a skeleton

- The *mean shift* algorithm is used to robustly compute modes of probability distributions
- Mean shift is simple, fast, and effective

IIIIp.//useis.uickinsun.euu/~jinuc/selecieu-luiks/kineci.pui

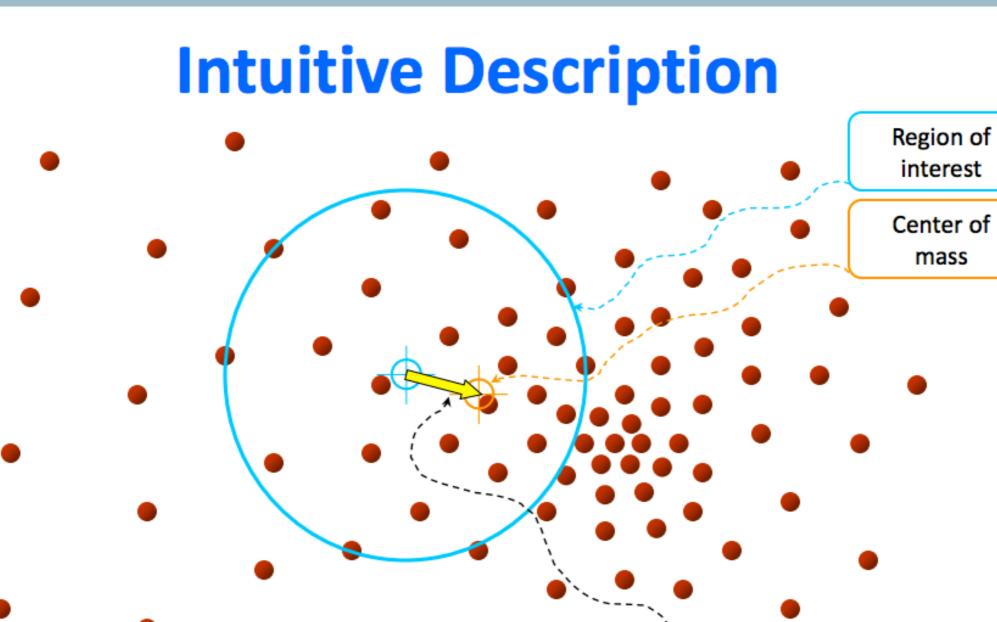

**<u>Objective</u>: Find the densest region** Distribution of identical billiard balls

Slide taken from Ukrainitz & Sarel

Mean Shift

vector

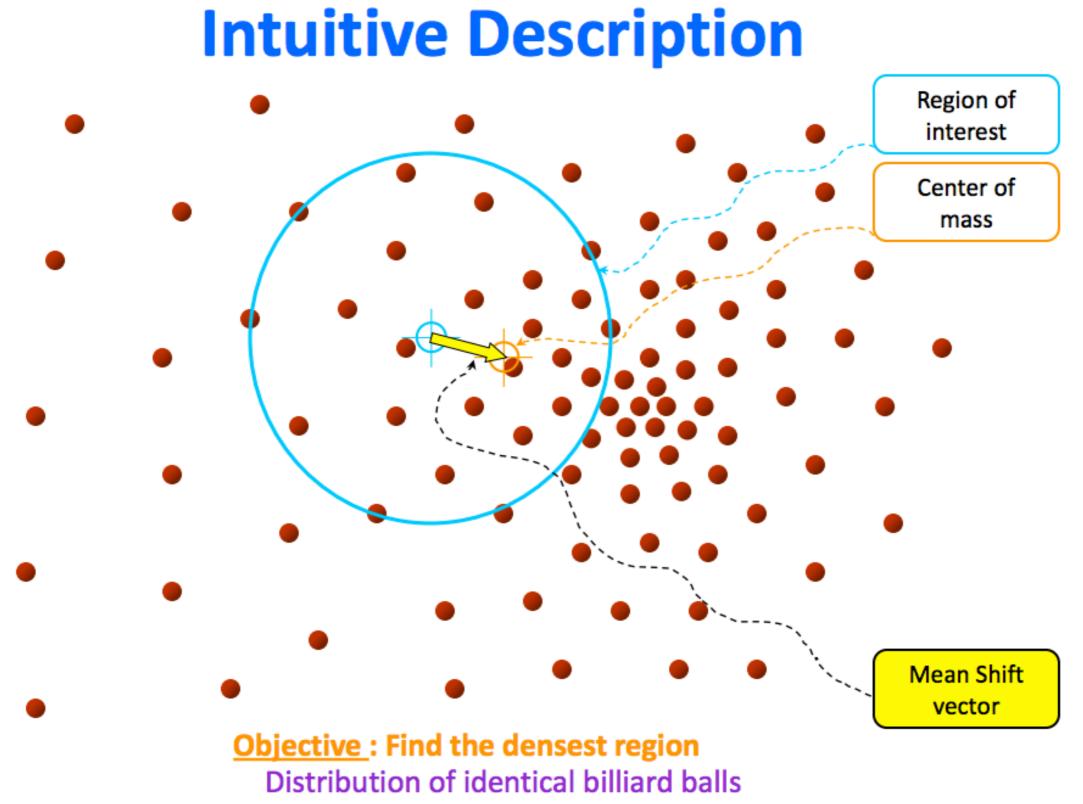

Slide taken from Ukrainitz & Sarel

http://users.dickinson.edu/~jmac/selected-talks/kinect.pdf

Tuesday, March 5, 13

## The Kinect uses *structured light* and *machine learning*

- Inferring body position is a two-stage process: first compute a depth map (using structured light), then infer body position (using machine learning)
- The results are great!
- The system uses many college-level math concepts, and demonstrates the remarkable advances in computer vision in the last 20 years

## The Kinect uses *structured light* and *machine learning*

- Inferring body position is a two-stage process: first compute a depth map (using structured light), then infer body position (using machine learning)
- The results are great!
- The system uses many college-level math concepts, and demonstrates the remarkable advances in computer vision in the last 20 years

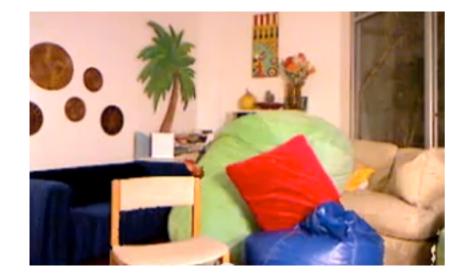

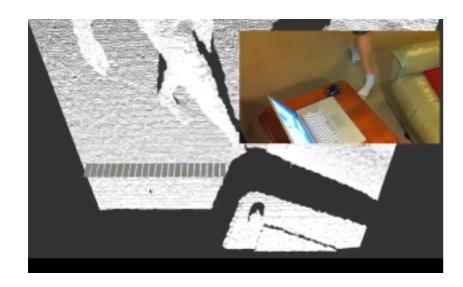

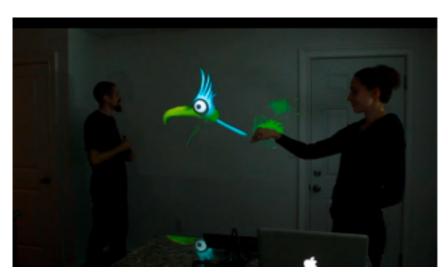

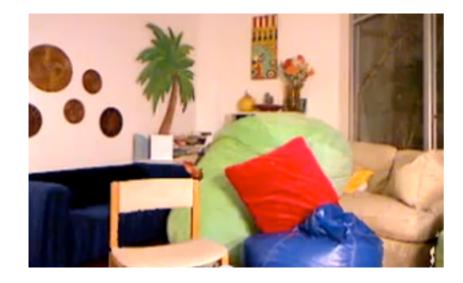

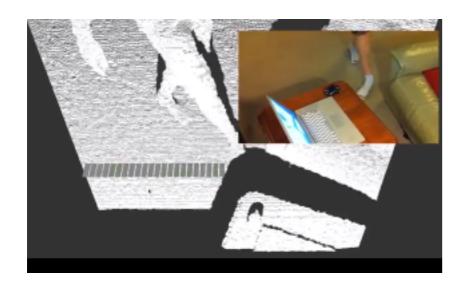

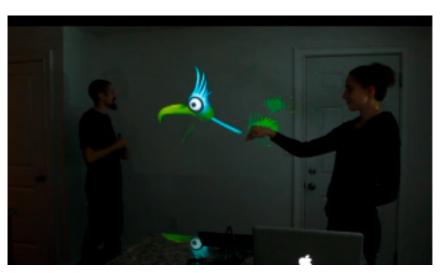

http://youtu.be/abS7G5ZT17c

#### http://youtu.be/a0mdgdQfa-Q

http://vimeo.com/16985224

http://users.dickinson.edu/~jmac/selected-talks/kinect.pdf

Tuesday, March 5, 13

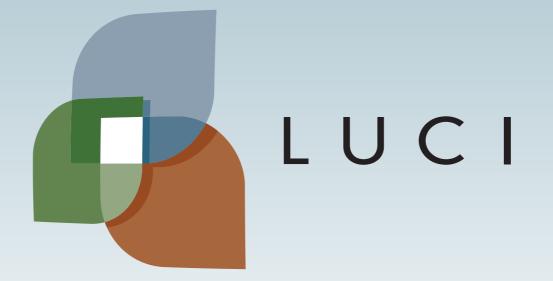

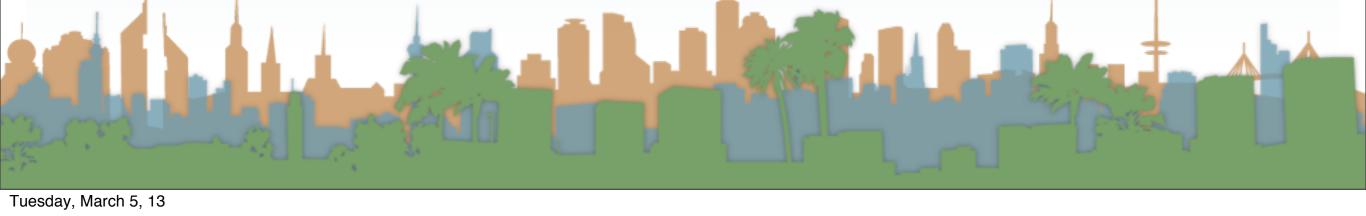